Федеральное агентство железнодорожного транспорта Уральский государственный университет путей сообщения

> **Н. Ф. Сирина А. Н. Феодоров**

# **Теоретические основы технического обслуживания вагонов**

Часть 1

Екатеринбург 2010

Федеральное агентство железнодорожного транспорта Уральский государственный университет путей сообщения Кафедра «Вагоны»

> **Н. Ф. Сирина А. Н. Феодоров**

# **Теоретические основы технического обслуживания вагонов**

Часть 1

Учебно-методическое пособие для практических занятий студентов специальности 190302 – «Вагоны», дисциплина «Теоретические основы технического обслуживания вагонов»

> Екатеринбург 2010

УДК 629.46 С 40

#### **Сирина, Н.Ф., Феодоров, А.Н.**

С 40 Теоретические основы технического обслуживания вагонов : учеб.-метод. пособие. – Екатеринбург: УрГУПС, 2010. – 52 с.

Учебно-методическое пособие для практических занятий по дисциплине «Теоретические основы технического обслуживания вагонов» разработано в соответствии с программой по этой дисциплине для студентов третьего курса по специальности 190302 – «Вагоны».

Предназначено для студентов специальности 190302 – «Вагоны» всех форм обучения.

Может быть использовано в процессе дипломного проектирования.

УДК 629.46

Рекомендовано к печати на заседании кафедры «Вагоны», протокол № 5 от 8 декабря 2009 г.

*Авторы:* Н. Ф. Сирина, доц. кафедры «Вагоны», канд. техн. наук (УрГУПС);

А. Н. Феодоров, ассистент кафедры «Вагоны» (УрГУПС)

*Рецензенты:* А. А. Соломенников, главный инженер службы вагонного хозяйства Свердловской ж.д. – Филиал ОАО «РЖД»;

> В. Ф. Лапшин, проф. кафедры «Вагоны», д-р техн. наук (УрГУПС)

> > ÓУральский государственный университет путей сообщения (УрГУПС), 2010

## ОГЛАВЛЕНИЕ

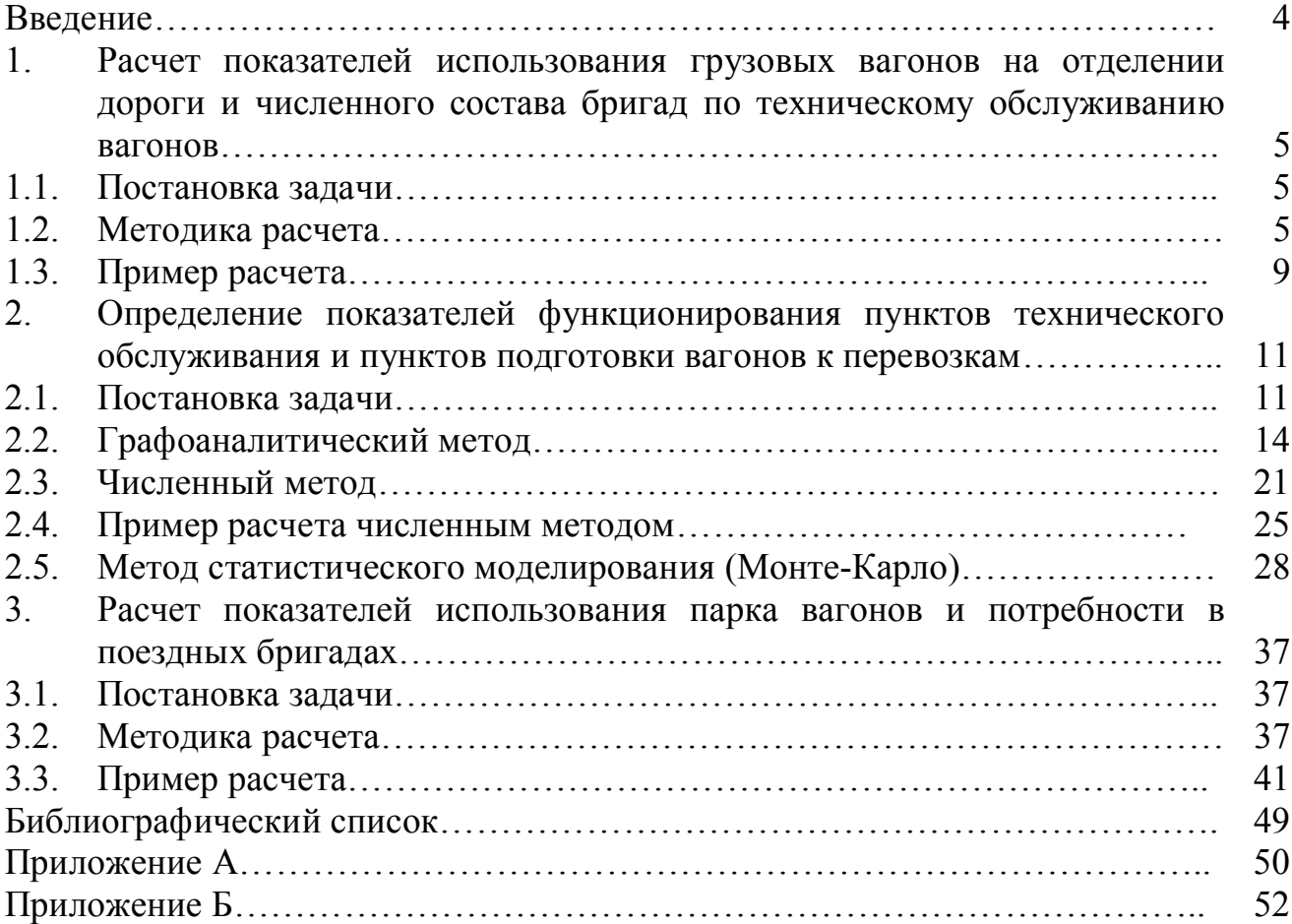

#### **Введение**

В пособии уделено особое внимание теоретическим основам и методам построения математических моделей технической эксплуатации вагонов, научному обоснованию размещения базы для технического обслуживания и ремонта вагонов на дорогах и перспективам совершенствования системы технического обслуживания и ремонта вагонов.

Предлагаемое учебно-методическое пособие содержит основные задачи, встречающиеся в практике работы инженера вагонного хозяйства. Решение задач основано на теории массового обслуживания, методах статистического моделирования, теории случайных процессов.

Приведены численные примеры решения задач с рекомендациями по практическому использованию.

Рекомендуется решать задачи в приведенной последовательности и использовать различные варианты исходных данных в соответствии с заданиями.

#### **1. Расчет показателей использования грузовых вагонов на отделении дороги и численного состава бригад по техническому обслуживанию вагонов**

#### **1.1. Постановка задачи**

Различают два вида показателей использования вагонов:

- 1) количественные (объем работы);
- 2) качественные (использование вагонов во времени).

Количественные показатели использования грузовых вагонов:

- 1) пробег вагонов в вагоно-километрах (общий, порожний и груженый);
- 2) перевозки грузов в тонно-километрах нетто;
- 3) количество погруженных и выгруженных вагонов (за сутки, месяц, год);
- 4) количество принятых, сданных вагонов по границам отделения дороги.

По этим показателям производится финансирование вагоноремонтных предприятий и материально-техническое обеспечение. Количественные показатели фиксируют и учитывают непосредственно в процессе работы.

Качественные показатели грузовых вагонов:

- 1) полный рейс за оборот, км;
- 2) время оборота (оборот), сут.;
- 3) среднесуточный пробег, км/сут.;
- 4) среднесуточная производительность, тонно-километры нетто.

5) потребный среднесуточный рабочий и инвентарный парк вагонов (для выполнения заданного объема перевозочной работы).

Основным качественным показателем использования вагонов является оборот, т.е. время полного цикла работы вагона от погрузки до следующей погрузки, а для пассажирских – от посадки пассажиров в пункте формирования поезда до следующей посадки в этом пункте.

Перечисленные показатели учитывают и представляют в отчетах специальной формы отделы учета отчетности отделений дороги.

### **1.2. Методика расчета**

Пробег вагонов учитывают отдельно по участкам и в целом по отделению дороги по схеме, приведенной на рис. 1.

Общий среднегодовой пробег вагонов по участкам находится из выражения:

$$
L_o = 365 L_c, \tag{1}
$$

где *L*<sup>с</sup> - среднесуточный пробег вагонов на отделении (дороге).

$$
L_{\rm c} = \sum_{i=1}^{s} n_i l_i \,, \tag{2}
$$

где  $S$  - количество участков;

*n<sup>i</sup>* -среднесуточное количество вагонов, проследовавших по *i*-му участку.

$$
n_i = N_i \cdot m_i, \tag{3}
$$

где *N<sup>i</sup>* - количество пар поездов, проследовавших по *i*-му участку;

 $m<sub>i</sub>$  -среднее количество вагонов в составе поезда.

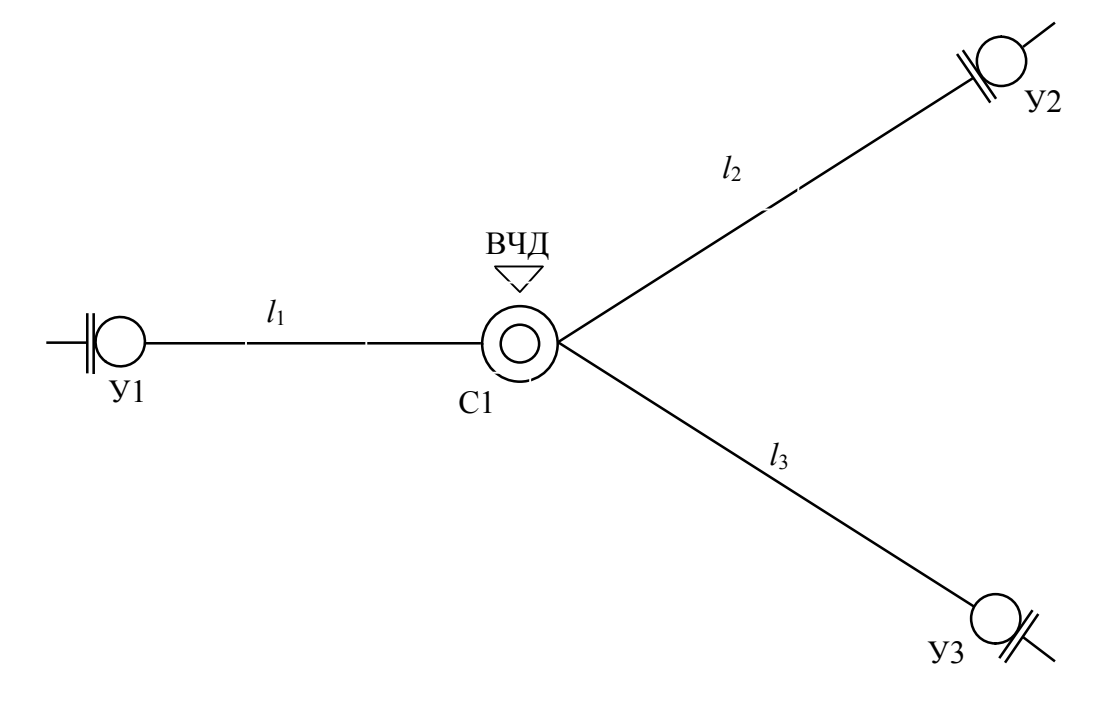

Рис. 1. Схема отделения дороги: С1 – сортировочная станция; У1, У2, У3 – участковые станции; *l*1, *l*2, *l*3 – длина участков обслуживания вагонов в границах отделения дороги

Полный рейс вагона – расстояние, проходимое вагоном за время оборота (от погрузки до выгрузки).

$$
l_{\rm \pi} = \frac{L_{\rm o}}{365R},\tag{4}
$$

где  $L_0$  -общий среднегодовой пробег вагонов по участкам;

 $R$  - работа вагонного парка отделения дороги.

$$
R = R_{\rm \pi} + R_{\rm \pi r},\tag{5}
$$

где  $R_{\text{II}}$  - среднесуточная погрузка вагонов на отделении;

 $R_{\text{nr}}$  -количество вагонов, принятых с соседних отделений в груженом состоянии.

Основным качественным показателем использования вагонов является оборот, т.е. время полного цикла работы вагона от погрузки до следующей погрузки, а для пассажирских – от посадки пассажиров в пункте формирования поезда до следующей посадки в этом пункте.

$$
\Theta = \frac{1}{24} \left( \frac{l_{\text{m}}}{V_{\text{y}}} + \frac{l_{\text{m}}}{L_{\text{B}}} \cdot t_{\text{r}} + k_{\text{M}} \cdot t_{\text{r}} \right),\tag{6}
$$

где  $L_{\rm B}$  -вагонное плечо;

- *V*<sup>у</sup> -средняя участковая скорость движения поездов на отделении (дороге), км/ч;
- $k_{\rm M}$  коэффициент местной работы;
- $t_{\text{\tiny T}}^{}, t_{\text{\tiny T}}^{}$  -среднее время на технические операции с вагонами на одной технической станции и среднее время на одну операцию погрузки или выгрузки вагона, ч;
- 24 1 коэффициент перевода часов в сутки.

Вагонное плечо – среднее расстояние между техническими станциями (участковыми и сортировочными).

$$
L_{\rm B} = \frac{L_{\rm o}}{N_{\rm T}},\tag{7}
$$

где *N*<sup>т</sup> -годовое количество транзитных вагонов, отправленных техническими станциями (сортировочными и участковыми).

Коэффициент местной работы – количество грузовых операций (погрузка и выгрузка), приходящихся на единицу работы вагонного парка отделения дороги.

$$
k_{\rm M} = \frac{R_{\rm H} + R_{\rm B}}{R},\tag{8}
$$

где *R*<sup>в</sup> -количество вагонов, выгруженных в течение года на отделении (дороге). Среднесуточный пробег вагона рассчитывается по формуле:

$$
l_{\rm B} = \frac{l_{\rm \pi}}{9} = \frac{L_{\rm o}}{n_{\rm p}},\tag{9}
$$

где *n*<sup>p</sup> -среднесуточный рабочий парк вагонов на отделении (дороге).

Среднесуточный рабочий парк вагонов на отделении (дороге) определяют из выражения:

$$
n_{\rm p} = 9R. \tag{10}
$$

Потребный рабочий парк вагонов на отделении (дороге) определяют из выражения:

$$
n_{\rm \pi} = n_{\rm p}(1+\beta),\tag{11}
$$

где  $\beta$  -коэффициент, учитывающий вагоны нерабочего парка.

Среднесуточная производительность вагона составит в тонно-километрах нетто:

$$
F_{\rm B} = \frac{P_{\rm A} l_{\rm B}}{1 + \alpha},\tag{12}
$$

где *P*<sup>д</sup> - динамическая нагрузка вагона рабочего парка;

a -коэффициент порожнего пробега вагона.

Норма остатка неисправных вагонов в ремонте на отделении (дороге):

$$
N_{\rm o} = \frac{1}{D_{\rm p}} \cdot N_{\rm ap} \cdot t_{\rm ap} + \frac{1}{D_{\rm k}} \cdot N_{\rm rp} \cdot t_{\rm rp},\tag{13}
$$

где *N*др -план деповского ремонта вагонов в расчетном году;

 $N_{\text{rp}}$  - количество вагонов, отремонтированных текущим отцепочным ремонтом в предыдущем году ( $N_{\text{rp}} = 2n_{\text{p}}$ );

 $D_{\sf p}, D_{\sf k}$  — количество рабочих и календарных дней в году;

*t*др ,*t*тр -время простоя вагона в деповском и текущем ремонте.

Потребное явочное количество рабочих одной комплексной бригады парка прибытия или отправления сортировочной станции:

$$
P_{\rm g} = \frac{m_{\rm B} q_{\rm B}}{t_{\rm T0}},\tag{14}
$$

где  $m_{\rm B}$  - количество вагонов в составе;

- *q*<sup>в</sup> -средние трудозатраты на осмотр и безотцепочный ремонт одного вагона, чел.-мин;
- $t_{\text{TO}}$  -время, установленное на техническое обслуживание вагона.

#### **1.3. Пример расчета**

Исходные данные для расчета приведены в Приложении А. Расчет произведем по исходным данным варианта № 1.

По формуле (4) полный рейс вагона составит

$$
l_{\rm \pi} = \frac{540 \cdot 10^6}{365 \cdot 4470} = 330,97 \text{ km},
$$

$$
R = 970 + 3500 = 4470
$$
 barohole.

Оборот вагона по формуле (6) предварительно

$$
L_{\rm B} = \frac{540 \cdot 10^6}{2,9 \cdot 10^6} = 186,2 \text{ km},
$$
  
970 + 1100

$$
k_{\rm M} = \frac{970 + 1100}{4470} = 0,463,
$$

$$
9 = \frac{1}{24} \left( \frac{330,97}{35} + \frac{330,97}{186,2} \cdot 4 + 0,463 \cdot 20 \right) = 0.91 \text{ cyr.}
$$

Среднесуточный пробег вагона по формуле (9):

$$
l_{\rm B} = \frac{330,97}{0,91} = 363,7 \text{ km}.
$$

Среднесуточный рабочий парк вагонов определяем по формуле (10):

$$
n_{\rm p} = 0.91 \cdot 4470 = 4067.7 \approx 4068 \text{ barohole.}
$$

Потребный парк вагонов определяем по формуле (11):

$$
n_{\rm \pi} = 4068(1+0,1) = 4474,8 \approx 4475 \text{ barohole}.
$$

Среднесуточная производительность вагона определяем по формуле (12):

$$
F_{\rm B} = \frac{45 \cdot 363.7}{1 + 0.4} = 11690.36 \text{ T-KM}.
$$

Норма остатка неисправных вагонов в ремонте определяем по формуле (13):

$$
N_o = \frac{1}{355} \cdot 5000 \cdot 1,4 + \frac{1}{365} \cdot 2 \cdot 4068 \cdot 0,53 = 31,53 \approx 32 \text{ barona.}
$$

Потребное явочное количество рабочих одной комплексной бригады парка прибытия или отправления сортировочной станции определяем по формуле (14):

$$
P_{\rm g} = \frac{75 \cdot 9}{30} = 22.5 \approx 23 \text{ u.}
$$

#### **2. Определение показателей функционирования пунктов технического обслуживания и пунктов подготовки вагонов к перевозкам**

#### **2.1. Постановка задачи**

В процессе технической эксплуатации вагонов основными параметрами работы (показателями функционирования) пунктов технического обслуживания (ПТО) и пунктов подготовки вагонов к перевозкам (ППВ) являются параметры, определяющие экономическую эффективность эксплуатации вагонов:

– вероятность и продолжительность простоя составов в ожидании технического обслуживания (ТО);

– вероятность и продолжительность простоя обслуживающих бригад.

Подобные задачи решают методами теории массового обслуживания (ТМО), которая основана на теории вероятностей и на методах статистического моделирования случайных процессов.

С позиций теории массового обслуживания ПТО и ППВ являются системами массового обслуживания.

В соответствии с ТМО составы или группы вагонов, предъявляемые для ТО, называют заявками на обслуживание, а обслуживающие бригады – каналами обслуживания. Бригадой считается группа рабочих, которая может обслуживать одновременно один состав.

Система ТО вагонов может быть одноканальной (одна бригада) или многоканальной (число бригад две или более).

Системой с ожиданием называют систему, в которой заявки могут ожидать обслуживания.

Каждая система массового обслуживания характеризуется потоками входящими (количество заявок на обслуживание), выходящими (количество обслуженных заявок).

Исследованиями этих потоков ТО вагонов доказано, что входящий и выходящий потоки являются потоками Пуассона (простейшими).

Такие потоки удовлетворяют следующим требованиям:

1) ординарности, т.е. невозможностью поступления двух и более заявок в малом промежутке времени;

2) стационарности, т.е. количество заявок в среднем в единицу времени одинаково.

Поток, обладающий такими свойствами при экспоненциальном распределении интервалов между событиями, называют потоком Пуассона или простейшим.

В некоторых случаях интервалы предъявления составов для технического обслуживания имеют другое распределение – логарифмически-нормальное или Эрланга.

Интервалы времени между заявками распределяются по экспоненциальному закону.

$$
f(\tau) = \lambda e^{-\lambda \tau}; \quad F(\tau < \overline{\tau}) = e^{-\lambda \tau}, \tag{15}
$$

где  $\lambda$  -интенсивность потока заявок;

т - интервал поступления заявок.

Интенсивность потока заявок определяем по формуле:

$$
\lambda = \frac{N(t)}{t},\tag{16}
$$

где  $N(t)$  – количество заявок за время t.

Вероятность поступления в систему  $k$  заявок за время  $t$ 

$$
P_k(t) = \frac{(\lambda t)^k}{k!} \cdot e^{-\lambda t} \qquad \text{min } k \ge 0. \tag{17}
$$

Такой поток является однородным, так как величина  $\lambda$  не зависит от време-**НИ.** 

Процесс ТО вагонов можно представить как поток обслуживания с интенсивностью - средним количеством заявок в единицу времени.

Интенсивность потока обслуживания определяем по формуле:

$$
\mu = \frac{1}{\bar{t}},\tag{18}
$$

где  $\bar{t}$  – среднее время обслуживания.

Если время обслуживания задано  $(t_0)$ , то

$$
\mu = \frac{1}{t_{o}}.
$$

Функция распределения времени обслуживания:

1) дифференциальная 
$$
-f(t) = \mu e^{-\mu t}
$$

2) интегральная –  $F(t < \bar{t}) = e^{-\mu t}$ .

Отношение

$$
\frac{\lambda}{\mu} = \rho \tag{19}
$$

является характеристикой режима системы обслуживания и называется коэффициентом загрузки системы.

Если  $\rho$  < 1 - режим устойчивый (стационарный), все поступившие заявки будут обслужены. В случае  $\rho > 1$  ( $\lambda > \mu$ ) система не справляется с потоком заявок и очередь на обслуживание будет возрастать безгранично.

В результате расчета могут быть получены следующие величины:

1) минимальное потребное количество бригад  $(n_{\min})$  из условия стационарности режима  $\rho < 1$ , т.е.  $\mu > \lambda$ ;

2) вероятность нахождения под обслуживанием k заявок ( $k = 0, 1, 2, 3...$ )

$$
P_k = \frac{t_k}{t_c},\tag{20}
$$

где  $t_k$  – суммарное время обслуживания одновременно  $k$  заявок;

 $t_c$  -продолжительность смены;

3) вероятность простоя составов в ожидании ТО

$$
P_3(t_c) = \frac{n_3(t_c)}{N(t_c)},
$$
\n(21)

где  $n_3(t_c)$  – количество заявок (составов), ожидающих ТО за время  $t_c$ ;

 $t_c$  - продолжительность смены;

 $N(t_c)$  – количество заявок за время  $t_c$ ;

4) коэффициент использования бригад

$$
K_{\overline{0}} = \frac{t_{\overline{0}}}{n \cdot t_{\rm c}} = \frac{N(t) \cdot t_{\rm o}}{n \cdot t_{\rm c}},\tag{22}
$$

где  $t_{\varphi}$  – фактическое суммарное время работы бригад;

 $N(t)$  – количество заявок за время  $t$ ;  $n$  – количество бригад.

Существует три метода решения данной задачи:

- графоаналитический;
- численный:
- метод статистического моделирования (Монте-Карло).

#### Графоаналитический метод  $2.2.$

Это наиболее простой и точный метод, рекомендуемый для расчета параметров ПТО и ППВ с небольшим объемом работы (до 30 – 40 составов в сутки).

Для действующих ПТО и ППВ используют график исполненной работы пункта (операторский график). Выбирают как ночные, так и дневные смены в зимний и летний периоды с количеством обслуженных составов в смену не менее среднегодового. Для ориентировочных расчетов достаточно проанализировать четыре-шесть смен.

Количеством бригад задаются. Время ТО задано нормативно-технической документацией. Интенсивность потока заявок  $\lambda = 2$ . Установленное время на ТО  $t_0 = 0.5$ ч (время переходов включают в  $t_0$ ).

С учетом неравномерности предъявления составов  $\mu > \lambda$  следует принять количество бригад  $n = 2$ .

Интенсивность обслуживания будет определяться по следующей формуле:

$$
\mu = \frac{n}{t_o},
$$
  

$$
\mu = \frac{2}{0.5} = 4 \operatorname{cocraba/u}.
$$

Характеристика режима ПТО вычислим по формуле (19):

$$
\rho = \frac{2}{4} = 0, 5 < 1,
$$

т.е. режим стационарный. По формуле (22) определится коэффициент использования бригад:

$$
K_6 = \frac{40 \cdot 0.5}{2 \cdot 12} = 0.83,
$$

т.е. бригады будут заняты работой на 80 % от фонда рабочего времени.

Для проектируемых ПТО может быть использован плановый график движения поездов, а при отсутствии – аналогичный график одного из действующих ПТО (рис. 2).

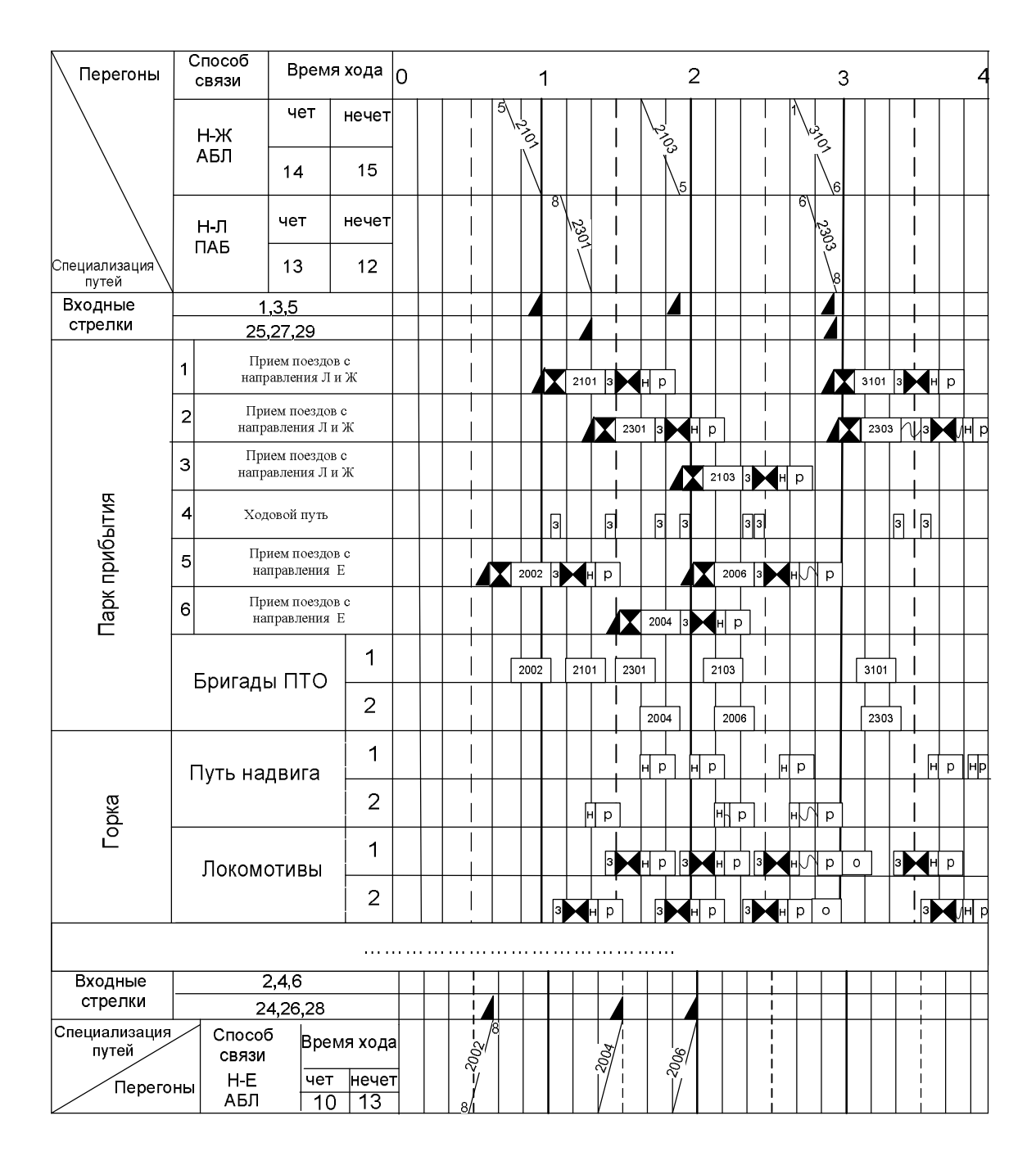

Рис. 2. Графическое изображение операции в парке прибытия с разборочными поездами

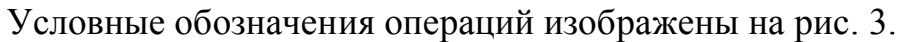

|  |    |              |       |                 |  |  | Занятие стрелочной секции                                                                                                    |
|--|----|--------------|-------|-----------------|--|--|----------------------------------------------------------------------------------------------------|
|  |    |              | 2002  |                 |  |  | Обработка поезда                                                                                                    |
|  |    | $\mathbf{3}$ | H p 0 |                 |  |  | Заезд, надвиг, роспуск,<br>осаживание                                                                                                    |
|  | ho | 17           | 30    | $\overline{70}$ |  |  | Накопление вагонов                                                                                                    |
|  |    |              |       |                 |  |  | Окончание формирования<br>и перестановка состава                                                                                                    |
|  |    |              |       |                 |  |  | Подача и уборка местных<br>вагонов                                                                                                    |
|  |    |              |       |                 |  |  | Погрузка                                                                                                    |
|  |    |              |       |                 |  |  | Выгрузка                                                                                                    |
|  |    |              |       |                 |  |  | Непроизводительный простой                                                                                                    |
|  |    |              |       |                 |  |  | Закрепления состава, отцепка<br><u>локомотива, </u> ограждения состава<br>  Снятие ограждения,<br>прицепка локомотива,<br>уборка ограждения состава |
|  | Т  |              |       |                 |  |  | Опробование тормозов                                                                                                    |
|  |    |              |       |                 |  |  | Подформирование                                                                                                    |
|  | C  | Б            |       |                 |  |  | Смена бригад                                                                                                    |
|  |    |              |       |                 |  |  | Движение локомотива резервом                                                                                                    |

Рис. 3. Условные обозначения основных операций

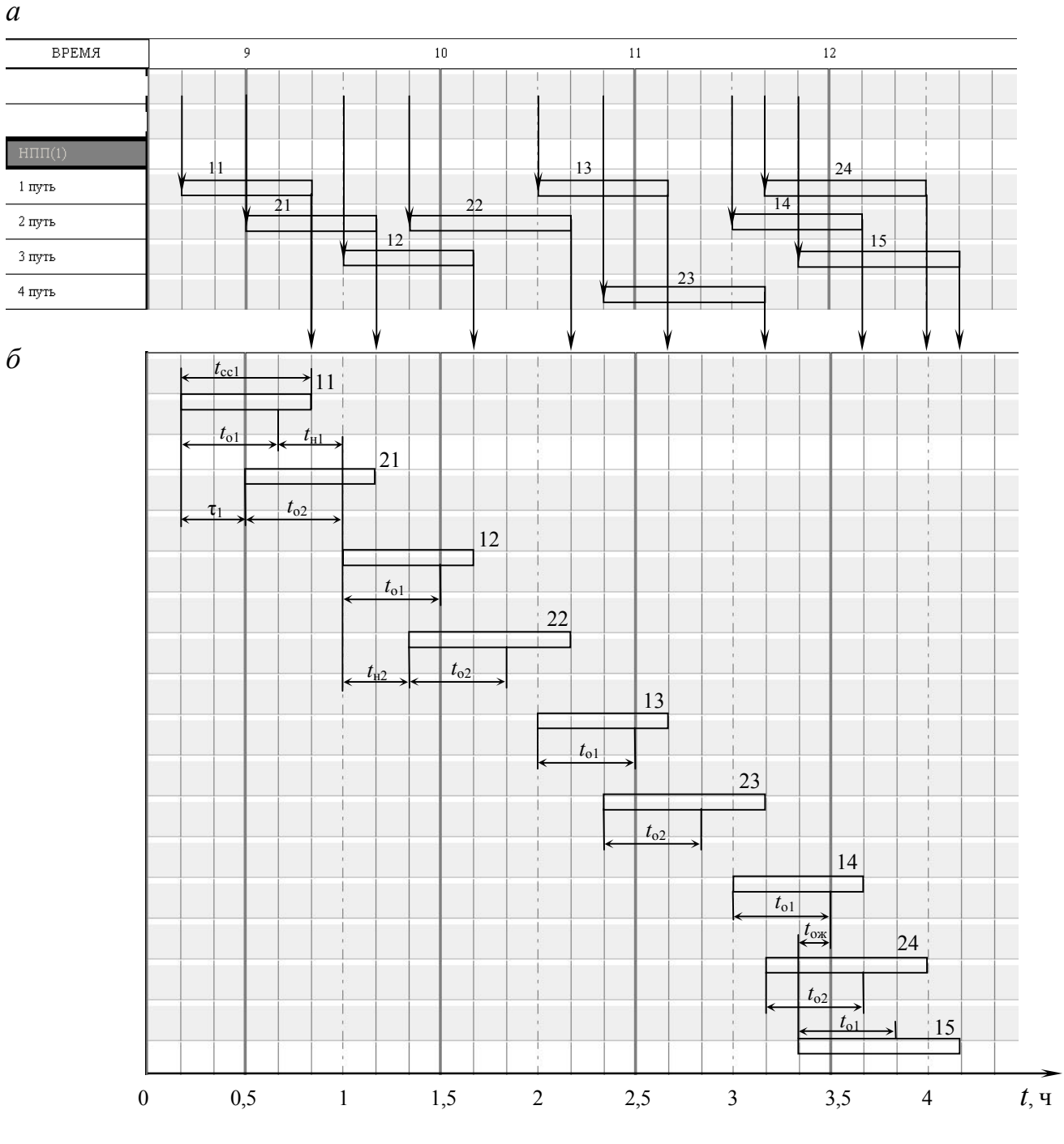

#### На рис. 4 приведен фрагмент графика для парка, имеющего четыре пути.

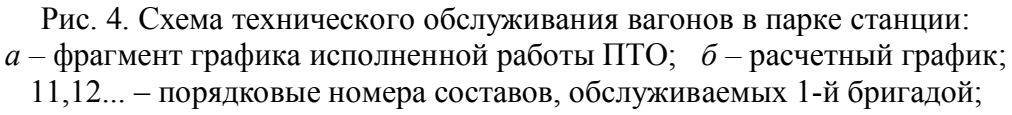

21,22...– порядковые номера составов, обслуживаемых 2-й бригадой;

τ*i* – интервал времени между предъявлением составов;

*t*о1, *t*о2 – время обслуживания составов бригадами 1 и 2 соответственно; *t*н1, *t*н2 – время простоя 1-й и 2-й бригады; *t*ож – время ожидания составом ТО

На рис. 4 *а* показаны время предъявления составов для обработки и время их отправления. Если обозначить общее время простоя состава в парке  $t_{\rm cc}$ , то средний простой составит

$$
\bar{t}_{\rm cc} = \frac{\sum_{i=1}^{N} (t_{\rm cc})_i}{N},
$$
\n(23)

где *N* -количество обслуженных составов.

В результате расчетов для приведенного фрагмента графика

$$
\bar{t}_{\text{cc}} = \frac{40 + 40 + 40 + 50 + 40 + 50 + 40 + 50 + 50}{9} = \frac{400}{9} = 44,4 \text{ mH.}
$$
\n
$$
\bar{t}_{\text{cc}} = 0,74 \text{ m.}
$$

 $X$ отя  $t_{\text{cc}} > t_0$  и время ТО составляет всего 60 % общего простоя состава в парке, состав предъявляют для ТО сразу же после выставления его в парк. Работники станции сообщают работникам ПТО план отправления поездов на следующие 2–4 часа работы, поэтому оператор ПТО или сменный мастер имеют возможность регулировать очередность ТО. Однако в случае графоаналитического расчета следует ориентироваться на начало ТО сразу после предъявления состава, т.е. для случая неблагоприятной фактической ситуации.

В процессе планирования работы бригад на графике следует соблюдать примерно одинаковую их загрузку (по количеству составов), избегать ситуаций, когда не остается времени на переход и подготовку к работе, а также тщательно рассмотреть возможные варианты использования бригад, когда под обслуживанием одновременно находится больше составов, чем бригад.

Далее для расчета следует нанести на графике, под линиями, показывающими простой составов, линии, показывающие продолжительность обслуживания –  $t_{\rm o}$  и последовательность обслуживания составов. Возможны разные варианты.

В случае использования графоаналитического метода для расчетов технологического проектирования целесообразно построить расчетный график по форме на рис. 4 *б*.

Для наглядности под графиком показана графически плотность использования бригад: одна линия – работает одна бригада, две линии – две бригады; три – ТО требуют три состава одновременно. Если обозначить суммарное время, когда бригады не работают, –  $T_0$ , время, когда занята бригада, –  $T_1$ , два одновременно –

 $T_2$  и время, когда необходимо одновременно обслуживать три состава, -  $T_3$ , то можно рассчитать статистические характеристики функционирования системы.

Вероятность незанятости бригад (в парке нет составов, требующих ТО)

$$
P_0 = \frac{T_0}{t_c},\tag{24}
$$

вероятность, когда под обслуживанием находится количество составов  $k \leq n$ ,

$$
P_1 = \frac{T_1}{t_c}, \qquad P_2 = \frac{T_2}{t_c}, \quad \dots, \qquad P_{k=n} = \frac{T_{k=n}}{t_c} \tag{25}
$$

Если  $k > n$  один из составов будет ожидать ТО

$$
P_{k=n+1} = \frac{T_{k=n+1}}{t_{c}}.
$$
\n(26)

Для  $k > n$  возможна очередь, равная  $(k - n)$ .

На фрагменте графика (рис. 4) приведен один случай, когда необходимо одновременно обслуживать три состава ( $T_3 = 10$ мин или  $T_3 = 0.17$ ч).

Практический интерес представляет количество ситуаций, когда для обслуживания предъявлено больше составов, чем имеется бригад. В этих случаях составы могут ожидать ТО, т.е. возможна задержка отправления поезда (нарушение графика движения поездов). Количество таких случаев определится из анализа графика. Если обозначить количество составов, которые за период  $t_0$  могут ожидать ТО (время ожидания должно быть существенным, например не менее 6 мин,  $0, 2t_0 - N_n(t)$ ), вероятность задержки поезда составит

$$
P_3 = \frac{N_n(t)}{N(t)}.\tag{27}
$$

По результатам анализа графика за несколько смен или суток будут определены частные характеристики  $P_0$ ,  $P_1$ ,  $P_3$  и  $P_n$  т.д. Общие (обобщенные) характеристики будут получены как средние арифметические для  $P_1$ ,  $P_2$ ,  $P_3$ ,  $P_n$ . Величина  $P_0$  в этом случае определится из следующего очевидного (нормирующего) выражения:

$$
P_0 + P_1 + P_2 + P_3 = 1 \text{ with } \sum_{i=0}^{n} P_{ic} = 1,
$$
 (28)

откуда  $P_0 = 1 - \sum_{i=0}^{n} P_{ic}$ .

Такой метод может несколько изменить  $P_0$  при условии обеспечения более точных средних значений  $P_1, P_2, P_3$  и т.д. По результатам анализа графика, приведенного на рис. 4, определены следующие численные значения характеристик (время в минутах):

$$
P_0 = \frac{20 + 20 + 30 + 30 + 30 + 10}{60 \cdot 12} = \frac{140}{720} = 0,19;
$$
  
\n
$$
P_1 = \frac{30 + 30 + 30 + 30 + 30 + 10}{60 \cdot 12} = \frac{160}{720} = 0,22;
$$
  
\n
$$
P_2 = \frac{10 + 10 + 10 + 20 + 10}{60 \cdot 12} = 0,083;
$$
  
\n
$$
P_3 = \frac{10}{60 \cdot 12} = \frac{10}{720} = 0,014.
$$

Вероятность задержки отправления поездов из-за ожидания ТО, равную 0,17, следует считать высокой (выполнение графика движения поездов на 94 %). Сокращение времени на ТО практически невозможно по техническим причинам: необходимо время на зарядку автотормозов в составе около 15-18 мин и на полную пробу тормозов 8-10 мин. Поэтому для решения проблемой ситуации (когда  $k > n$ ) следует использовать по договоренности со станцией время простоя состава в парке отправления  $t_{\rm cc} > t_0$  (рис. 4).

#### Численный метод  $2.3.$

Графически система ТО вагонов может быть представлена в виде графа состояний системы с переходами из одного состояния в другое.

Для составления графа состояний представлена железнодорожная станция или парк этой станции с количеством путей  $r$  и количеством каналов обслуживания  $n$ .

Введем следующие обозначения:

- наибольшее количество заявок (составов) в парке -  $m$ ;

- количество заявок в парке в произвольный момент времени  $k$ ;
- состояние системы (по величине k) в произвольный момент времени  $S_i$ ;

- вероятность *i*-го состояния -  $P_i$ .

Численный метод используют в теории массового обслуживания. В соответствии с этой теорией ПТО и ППВ являются замкнутыми, многоканальными системами с ожиданием. В замкнутой системе количество заявок (требований) на обслуживание ограничено и заранее известно (среднее количество поездов на ПТО или среднее количество групп вагонов, требующих подготовки к погрузке на ППВ в смену или сутки).

Многоканальная система может иметь несколько каналов обслуживания. На ПТО и ППВ таким каналом является бригада, осуществляющая ТО состава вагонов (количество бригад обычно от одной до трех).

Если обозначить количество составов, одновременно требующих ТО, через  $k$ , то в процессе функционирования системы возможны три принципиально различных состояния:

- в системе нет составов, требующих обслуживания  $(k = 0)$ , все бригады свободны:

- количество составов в системе не более количества бригад  $(k \le n)$ , часть бригад или все бригады заняты;

в системе находится больше составов, требующих ТО, чем бригад  $(k > n)$ , т.е. один  $[(k-n)=1]$  или более  $[(k-n) > 1]$  составов ожидают ТО.

Система с ожиданием означает, что возможны ситуации, когда заявка на обслуживание может поступить, если все каналы заняты. Тогда состав, предъявленный для ТО, будет ожидать обслуживания. ПТО или ППВ представляют систему массового обслуживания с ожиданием, включающую станцию или парк, в котором  $r$  путей и  $n$  бригад (каналов обслуживания). Должно быть  $r > n$ . Такая схема приведена на рис. 5 *а* (количество путей в парке  $r = 4$ ; наибольшее количество составов  $m = 3$ ; количество бригад  $n = 2$ ).

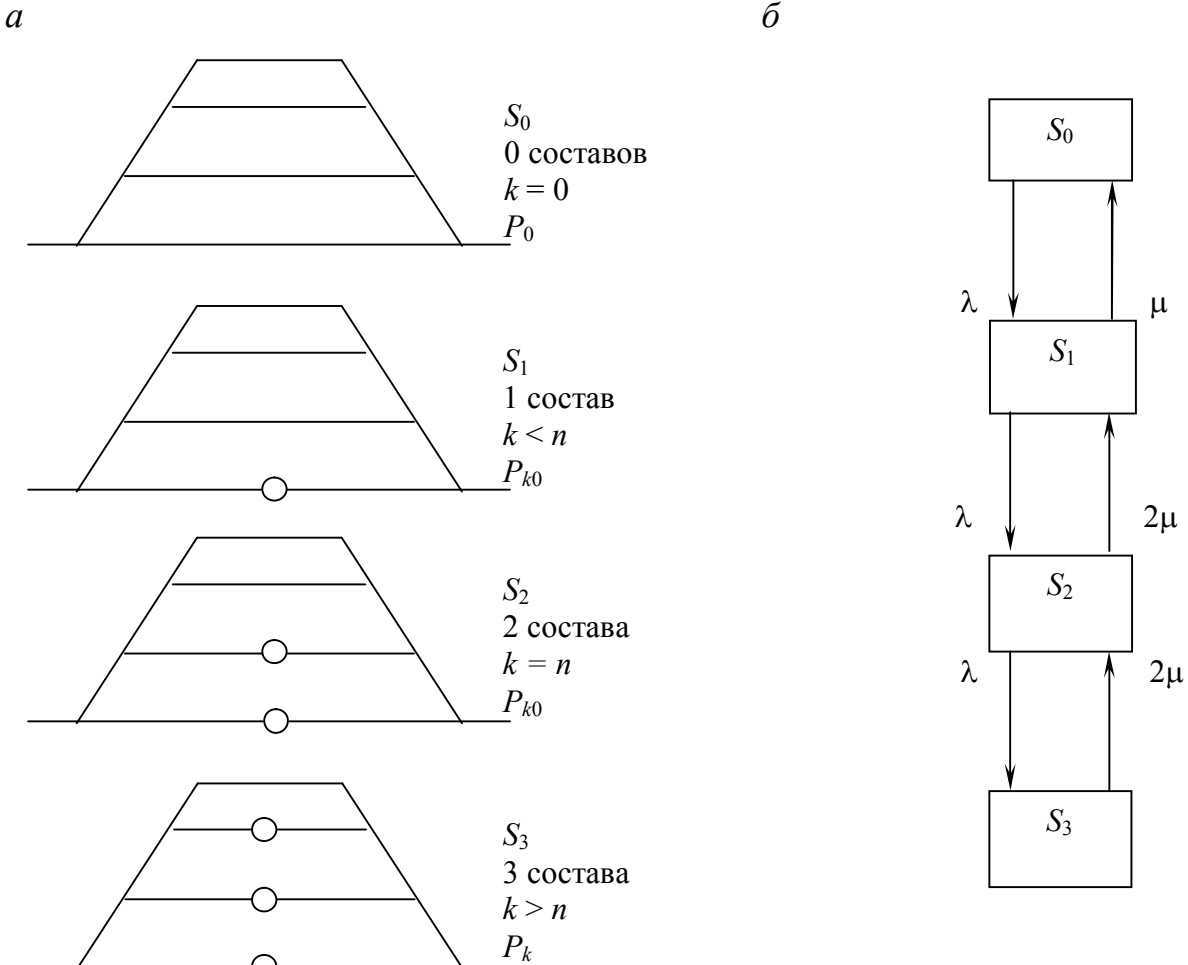

Рис. 5. Схемы к расчету вероятностей состояний системы массового обслуживания:  $a$  - схема станции или парка с вариантами занятости путей;  $6$  – граф состояний системы (S<sub>0</sub>, S<sub>1</sub>, S<sub>2</sub>, S<sub>3</sub>) с вероятностями  $P_0$ ,  $P_1$ ,  $P_2$ ,  $P_3$ 

Если обозначить количество составов, одновременно требующих ТО, через  $k$ , то в процессе функционирования системы возможны три принципиально различных состояния:

- в системе нет составов, требующих обслуживания  $(k = 0)$ , все бригады свободны;

- количество составов в системе не более количества бригад  $(k \le n)$ , часть бригад или все бригады заняты;

- в системе находится больше составов, требующих ТО, чем бригад  $(k > n)$ , т.е. один  $[(k - n) = 1]$  или более  $[(k - n) > 1]$  составов ожидают ТО.

На рис. 5 б приведен граф состояний системы ( $m = 4$ ,  $n = 2$ ):  $S_0$  для случая  $k = 0$ ;  $S_1$  и  $S_2$  для случая  $k \le n$ ,  $S_3$  для случая  $k > n$ .

Каждому из этих трех состояний соответствуют вероятности  $P_0$ ,  $P_{k0}$ ,  $P_k$ . Ориентированные дуги графа обозначают параметры потоков:  $\lambda$  – интенсивность поступления требований на обслуживание,  $\mu$  -интенсивность обслуживания.

Для решения численным методом задач обслуживания в системах с ожиданием используют обобщения уравнений и формул Эрланга.

В этом случае входящий поток заявок на обслуживание принимают пуассоновским, с параметром  $\lambda$ , который равен:

$$
\lambda = \frac{1}{\tau_{\rm c}} = \frac{N}{t_{\rm c}} = \text{const},\tag{29}
$$

где  $\lambda$  - среднее количество заявок в единицу времени;

 $\tau_c$  - среднее время между поступлением требований;

 $N$  - количество требований в течение периода  $t_{\rm c}$ .

Величина т распределяется по экспоненциальному закону. Характеристика пуассоновского потока (вероятность, что за время  $\tau$  поступит  $k$  требований)

$$
P_k(\tau) = \frac{(\lambda \tau)^k}{k!} \cdot e^{-\lambda \tau}.
$$
 (30)

Распределение времени обслуживания принимают по экспоненциальному закону

$$
P(t) = \mu e^{-\mu t},\tag{31}
$$

где µ - параметр потока обслуживания (среднее количество обслуживаемых составов в единицу времени).

$$
\mu = \frac{n}{t_0},\tag{32}
$$

где *п* - количество бригад;

 $t_{o}$  - среднее время обслуживания.

Разработана методика определения вероятностей состояния системы обслуживания.

Для принятых условий  $(m > n; k \le m; \rho < 1)$  расчетные формулы приводят к виду:

$$
P_{k0} = \frac{m!}{k!(m-k)!} \rho^k P_0, \qquad (1 \le k \le n); \tag{33}
$$

$$
P_k = \frac{m!}{n^{k-n}n!(m-k)!} \rho^k P_0, \qquad (n < k < m); \tag{34}
$$

$$
P_k = \frac{m!}{n^{k-n}n!(m-k+1)!} \rho^k P_0, \qquad (n < k = m); \tag{35}
$$

$$
P_0 = \left\{ \rho^k \left[ 1 + \sum_{k=1}^n \frac{m!}{k! (m-k)!} + \sum_{k=n+1}^{m-1} \frac{m!}{n^{k-n} n! (m-k)!} + \frac{m!}{n^{k-n} n!} \right] \right\}^{-1}.
$$
 (36)

Для упрощения расчетов находят отношения

$$
\frac{P_{k0}}{P_0} = \frac{m!}{k!(m-k)!} \rho^k \quad \text{if} \quad \frac{P_k}{P_0} = \frac{m!}{n^{k-n}n!(m-k)!} \rho^k, \tag{37}
$$

используют очевидное условие

$$
P_0 + P_1 + P_2 + P_3 + \dots + P_m = 1 \qquad \text{with} \qquad \sum_{k=0}^{m} P_k = 1. \tag{38}
$$

Если обозначить

$$
\frac{P_1}{P_0} = a_1; \qquad \frac{P_2}{P_0} = a_2; \qquad \frac{P_3}{P_0} = a_3,\tag{39}
$$

$$
P_0 = \frac{1}{1 + a_1 + a_2 + a_3}.
$$
\n(40)

Далее по этой методике можно определить:

– среднее количество заявок, ожидающих обслуживания:

$$
M_1 = \sum_{k=n+1}^{m} (k-n) P_k ; \qquad (41)
$$

– коэффициент простоя обслуживаемых заявок:

$$
K_1 = \frac{M_1}{m};\tag{42}
$$

– среднее количество свободных каналов:

$$
M_2 = \sum_{k=0}^{n-1} (n-k) P_k ; \qquad (43)
$$

– коэффициент простоя бригад:

$$
K_2 = \frac{M_2}{n}.\tag{44}
$$

## **2.4. Пример расчета численным методом**

Для численного примера использована схема на рис. 5. Исходные данные:

– количество путей в парке *r* = 4;

– наибольшее количество составов *m* = 3;

– количество бригад *n* = 2;

– среднее количество составов, требующих обслуживания в течение смены  $t_c = 12$ ч,  $N = 36$ ;

– установленное время обслуживания  $t_0 = 0.5$ ч.

Среднее количество заявок в единицу времени  $\lambda$  определяем по формуле  $(29)$ :

$$
\lambda = \frac{36}{12} = 3.
$$

Среднее количество обслуживаемых составов в единицу времени µ определяем по формуле (32):

$$
\mu = \frac{2}{0.5} = 4.
$$

Характеристику режима системы обслуживания (коэффициент загрузки системы)  $\rho$  определяем по формуле (19):

$$
\rho = \frac{3}{4} = 0.75 < 1,
$$

режим стационарный.

Расчет частных отношений производим по формуле (37):

$$
k = 1, \quad a_1 = \frac{3!}{1!(3-1)!} \cdot 0,75^1 = \frac{3 \cdot 2 \cdot 1}{1 \cdot 2 \cdot 1} \cdot 0,75 = 2,25;
$$
\n
$$
k = 2, \quad a_2 = \frac{3!}{2!(3-2)!} \cdot 0,75^2 = \frac{3 \cdot 2 \cdot 1}{2 \cdot 1 \cdot 1} \cdot 0,56 = 1,68;
$$

$$
k = 3
$$
,  $a_3 = \frac{3!}{2^{3-2} \cdot 2! (3-3+1)!} \cdot 0.75^3 = \frac{3 \cdot 2 \cdot 1}{2 \cdot 2 \cdot 1 \cdot 1} \cdot 0.42 = 0.63$ .

По формуле (40) произведем расчет *P*<sup>0</sup> :

$$
P_0 = \frac{1}{1 + 2{,}25 + 1{,}68 + 0{,}63} = \frac{1}{5{,}56} = 0{,}1798 = 0{,}18
$$

Преобразовав формулу (39), рассчитаем  $P_{k0}$  и  $P_k$ :

$$
P_1 = 2,25 \cdot 0,18 = 0,41;
$$
  

$$
P_2 = 1,68 \cdot 0,18 = 0,3;
$$
  

$$
P_3 = 0,63 \cdot 0,18 = 0,11.
$$

Среднее количество заявок, ожидающих обслуживания, рассчитываем по формуле (41):

$$
M_1 = \sum_{k=3}^{3} (3-2)0,11 = 1 \cdot 0,11 = 0,11.
$$

Коэффициент простоя обслуживаемых заявок рассчитываем по формуле  $(42)$ :

$$
K_1 = \frac{0,11}{3} = 0,0367.
$$

Среднее количество свободных каналов рассчитываем по формуле (43):

$$
M_2 = \sum_{k=0}^{1} (2-0)0,11 = (2-0) \cdot 0,11 + (2-1) \cdot 0,11 = (2+1) \cdot 0,11 = 0,33
$$

Коэффициент простоя бригад определяем по формуле (44):

$$
K_2 = \frac{0.33}{2} = 0.165.
$$

В таблице 1 приведено сравнение расчетных данных, полученных графоаналитическим и численным методами (исходные данные одинаковы).

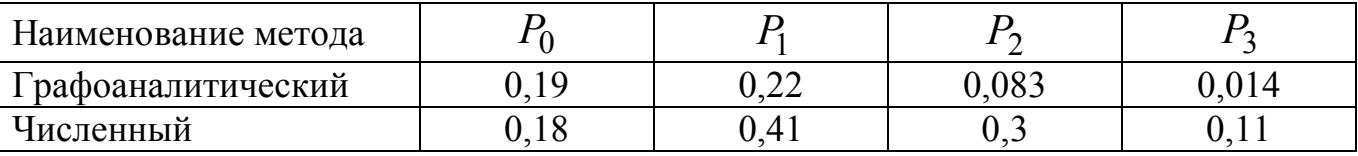

#### Сравнительные результаты расчетов

Имеются существенные расхождения, особенно между  $P_2$  и  $P_3$ . Это объясняется двумя причинами:

- фрагментарностью графика на рис. 4, т.е. недостаточной продолжительностью расчетной реализации случайного процесса (недостаточной выборкой);

- несоответствием распределения интервалов между предъявлением составов к ТО на графике показательному закону и равномерное распределение времени ТО (в первом случае - равномерное, во втором - показательное).

#### Метод статистического моделирования (Монте-Карло)  $2.5.$

Метод Монте-Карло, или метод статистических испытаний (статистического моделирования), - численный метод решения математических задач, основанный на моделировании случайных величин (случайных процессов) и определении статистических оценок искомых величин.

Метод статистического моделировая (Монте-Карло) аналогичен графоаналитическому и может быть использован для любых размеров движения в двух случаях:

- для расчета показателей работы крупных ПТО или ППВ при технологическом проектировании;

- для оперативного планирования работы ПТО.

Этот метод основан на использовании ЭВМ, в том числе персональных. Поэтому возможны планирование работы бригад и корректировка плана оператором ПТО. В методе Монте-Карло используют искусственную реализацию вероятностных законов, т.е. выполняют построение искусственной вероятностной модели, обладающей свойствами изучаемого процесса.

В качестве примера рассмотрена система ТО, приведенная на рисунке 4  $a$ , парк отправления поездов, в котором четыре пути ( $r = 4$ ) и работают две бригады  $(n=2)$ . Так как каналов несколько  $(n>1)$ , это многоканальная система. В систему поступают составы вагонов, требующие ТО. Моменты поступления заявок случайные величины. Каждый состав выводят на один из  $r$  путей. Если в момент поступления  $k$ -й заявки  $(T_k)$  первая бригада (канал 1) свободна, то она приступа-

ет к обслуживанию заявки, которая продолжается в течение  $t_0$  (время занятости канала). Если в момент  $T_k$  первая бригада занята, то  $k$ -ю заявку начинает обслуживать вторая бригада (канал 2). Если в момент  $T_k$  обе бригады заняты, система дает отказ, так как очередной состав (заявка) вынужден ожидать, пока освободится один из каналов.

Возможны два способа задания исходных данных:

1) поток заявок - случайный процесс, время обслуживания - постоянная (заданная) величина;

2) поток заявок - случайный процесс, поток обслуживания - случайный процесс, т.е. время обслуживания - случайная величина.

Рассмотренный выше графоаналитический метод соответствует первому способу, численный расчет (с использованием уравнений и формул Эрланга) второму для простейших потоков (потоков Пуассона).

Метод Монте-Карло позволяет просто моделировать процесс обслуживания, используя эмпирические ряды чисел - интервалы поступления заявок и времени обслуживания. Эти числовые ряды получают выборкой из графиков оператора.

Поэтому возможны два варианта:

1) использование теоретических исходных данных о распределении интервала, о поступлении заявок и времени обслуживания;

2) использование эмпирических данных.

В случае моделирования с использованием теоретических данных необходимо разыгрывать интервалы поступления  $(\tau_i)$ , т.е. задавать случайную величину т, распределенную по экспоненциальному закону

$$
P(\tau) = \lambda e^{-\lambda \tau}.
$$
 (45)

Формула для розыгрыша т определится в виде

$$
\int_{0}^{\tau} \lambda e^{-\lambda \tau} d\tau = a, \qquad (46)
$$

или после интегрирования

$$
a=1-e^{-\lambda\tau}
$$

$$
\tau = -\frac{1}{\lambda} ln(1-a).
$$

откуда

Так как величина 
$$
(1 - a)
$$
 распределена так же, как  $a$ , то

$$
\tau = -\frac{1}{\lambda} l \, n \, a \,, \tag{47}
$$

где а - случайное число из ряда с равномерным распределением.

Случайные числа с равномерным распределением получают из таблиц (есть сокращенные таблицы, содержащие 400 случайных чисел) или с помощью генераторов случайных чисел в ЭВМ.

Принцип расчета для одной бригады  $(n = 1)$ , например  $\lambda = 1$ ,  $t_0 = 0.5$ ч по первому варианту, заключается в следующем. Из таблицы случайных чисел (цифр) выбирают пары цифр, умноженные на 0,01, которые дают значения  $a_i$ :

$$
a_1 = 0.86
$$
;  $a_2 = 0.51$ ;  $a_3 = 0.59$ ;  $a_4 = 0.07$ ;  $a_5 = 0.95$  и т.д.

По формуле (47) определяют  $\tau_i$ :

$$
\tau_1 = -\frac{1}{1}ln 0,86 = 0,15\,\text{g};
$$
  
\n
$$
\tau_2 = -\frac{1}{1}ln 0,51 = 0,67\,\text{g};
$$
  
\n
$$
\tau_3 = -\frac{1}{1}ln 0,59 = 0,53\,\text{g};
$$
  
\n
$$
\tau_4 = -\frac{1}{1}ln 0,07 = 2,65\,\text{g};
$$
  
\n
$$
\tau_5 = -\frac{1}{\lambda}ln 0,95 = 0,05\,\text{g} \text{m} \text{m}.
$$

Если считать, что состав 1 предъявлен в момент времени  $T_1 = 0$ , то предъявление состава 2 будет в момент  $T_2 = T_1 + \tau_1$  по расчету:

$$
T_2 = 0 + 0.15 = 0.15
$$

т.е. когда состав 1 еще не обслужен, далее  $T_{i+1} = T_i + \tau_i$ .

Состав 2 будет ожидать обслуживания в течение времени  $t_{\text{ox}} = T_1 + t_0 - T_2$ по расчету:

$$
t_{\text{O/K}} = 0 + 0.5 - 0.15 = 0.35
$$
 y.

Если интервал  $\tau_i > \tau_0$ , то бригада будет не занята в течение времени  $t_{\text{H}i} = \tau_i - t_{\text{o}} - t_{\text{OK}}$ .

Расчетные данные сведены в табл. 2  $(n=1; \lambda=1, t_0 = \text{const},$  $P(\tau) = \lambda e^{-\lambda \tau}$ ). Графическая интерпретация моделирования приведена на рис. 6.

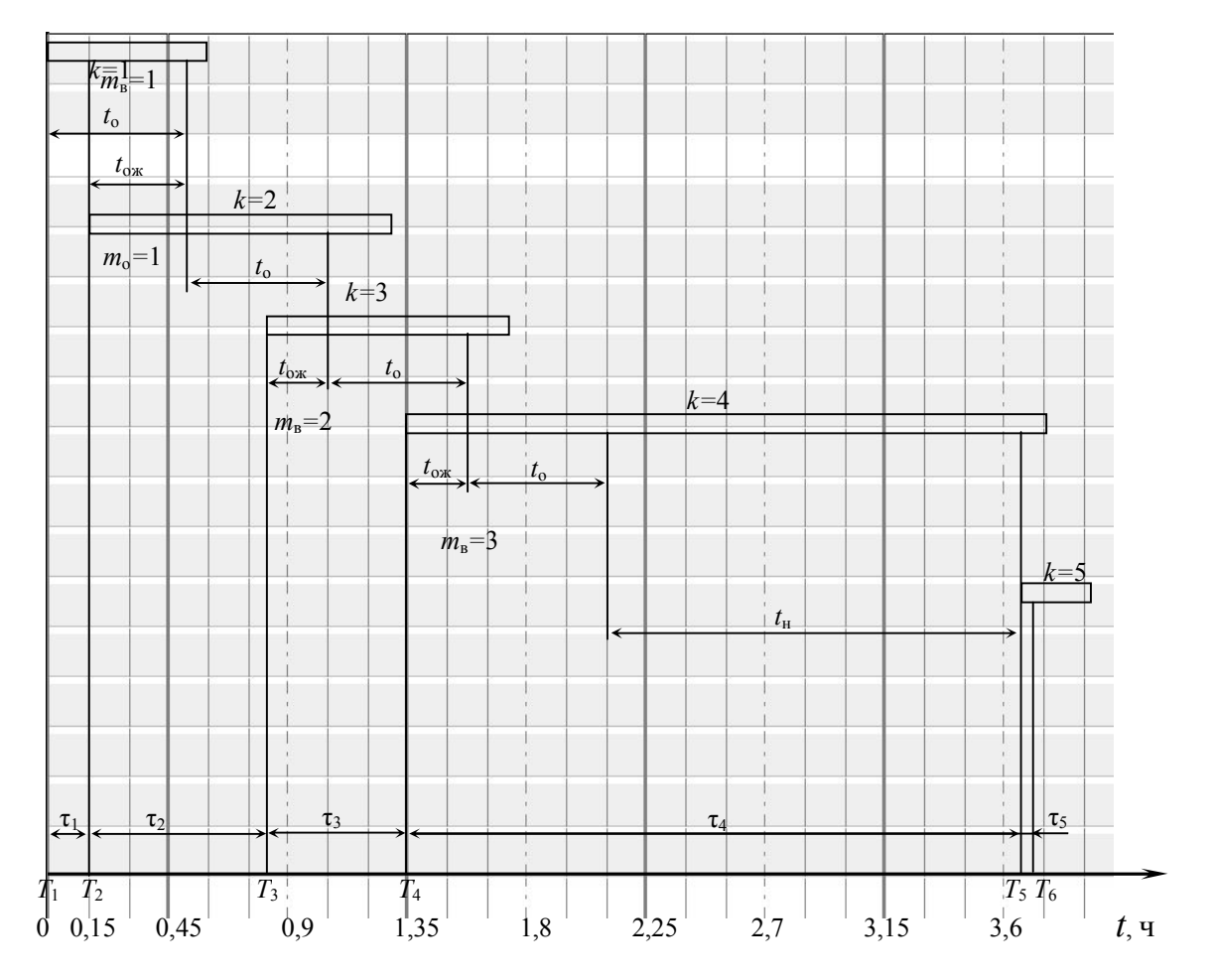

Рис.6. Графическая интерпретация статистического моделирования работы пункта технического обслуживания (метод Монте-Карло):  $k$  – номер заявки;  $t_{\text{H}}$  – время простоя бригад;

- $t_{\text{ox}}$  время ожидания технического обслуживания составом (заявкой);
- $\tau_1$  интервал времени между поступлением заявок с номерами *і* и *i*+1;

 $T_i$  – момент времени поступления *i*-й заявки;  $m_B$  – количество обслуженных заявок;

 $m_0$  – количество заявок, ожидавших обслуживания

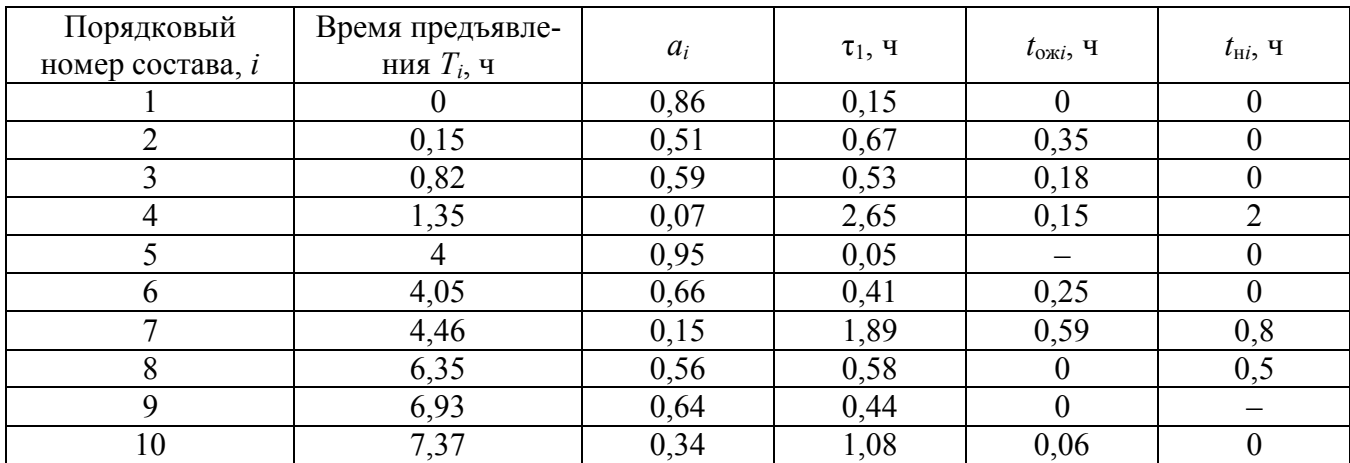

#### Расчетные данные

Анализ полученных результатов показывает, что за время  $t_c = 7.37$ ч обслужено  $N = 10$  составов, из которых 6 ожидали обслуживания от 15 до 59 мин. Для  $n = 1$  ожидание составом ТО будет каждый раз в случае, если  $\tau_i < t_0$ . Следовательно, в случае использования эмпирического ряда чисел - интервалов предъявления составов для ТО - количество случаев ожидания определится анализом, без расчета. В процессе анализа расчетных данных определится коэффициент занятости бригады

$$
K_{\delta} = 1 - \frac{\sum t_{\text{H}i}}{t_{\text{c}}} \,. \tag{48}
$$

По расчету

$$
K_{\tilde{6}} = 1 - \frac{3.3}{12} = 0.73 \, (\sim 73\%).
$$

В случае, когда работают 2 или 3 бригады, возможны два варианта организации:

- каждая бригада обслуживает составы поездов определенного направления;

– бригады не специализированы по направлениям и обслуживают составы в порядке очередности предъявления.

В первом случае расчет производят отдельно для каждой бригады. Время простоя *ј*-й бригады определяют в виде

$$
t_{\text{H}i} = T_{j(i-1)} - T_{ji},\tag{49}
$$

где  $T_{i(i-1)}$  – момент окончания ТО  $j$ -й бригадой  $i$ -го состава.

 $T_{ji}$  -момент предъявления очередного состава для обслуживания  $j$ -й брига-ДЫ.

Расчетные данные с интервалами предъявления первых четырех составов из предыдущего примера для случая  $n = 2$  приведены в табл. 3.

Таблица 3

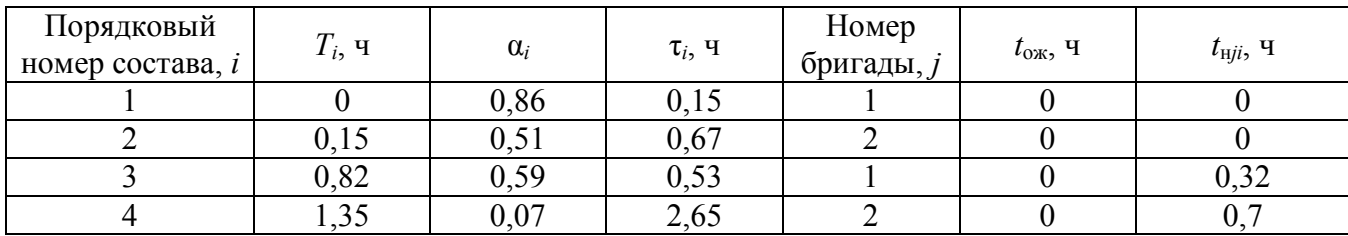

#### Расчетные данные

В результате увеличения количества бригад сократились случаи ожидания составами ТО и увеличился простой бригад.

Если время обслуживания  $t_0$  задают случайными величинами, то их получают аналогично интервалам т. Для случая экспоненциального распределения по аналогии с формулой (47)

$$
t_o = \frac{1}{\mu} l \, n \, b \,, \tag{50}
$$

где µ - интенсивность обслуживания (среднее количество обслуженных составов в единицу времени);

 $b$  – случайное число из ряда с равномерным распределением.

Случайные числа берут из таблицы равномерно распределенных цифр (пары цифр, умноженные на 0,01):

 $b_1 = 0.69$ ;  $b_2 = 0.18$ ;  $b_3 = 0.6$ ;  $b_4 = 0.33$ ;  $b_5 = 0.93$ ;  $b_6 = 0.42$   $\mu$  r.g.

Для примера принято  $n = 2$ . Величина  $\mu$  определяется для каждой бригады:

$$
\mu_1 = \mu_2 = \frac{1}{\bar{t}_0},
$$

где  $\bar{t}_o$  - среднее время ТО.

В этом случае при  $n > 1$  потоки обслуживания определяют для каждой бригады. Из практики следует, что  $t_0 < t_0$  (заданного). Для примера принято  $t_{\rm o} = 24$  мин = 0,4 ч.

Расчетные данные для  $n = 2$ ,  $t_0 = f(t)$  сведены в таблицу 4 (интервалы  $\tau_i$ взяты из таблицы 2). Время ожидания ТО обозначено через  $t_{\text{ow}}$ .

Таблица 4

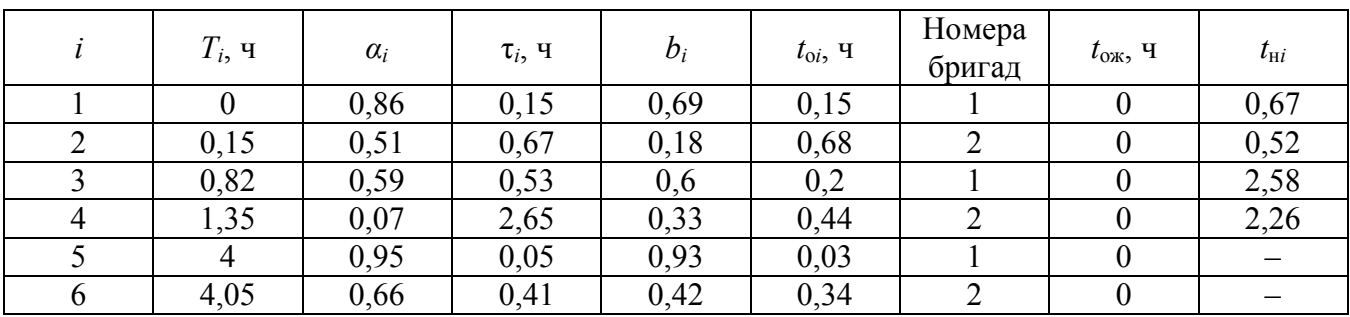

Расчетные данные

Простой бригад определяется из выражений:

- бригада 1 после ТО состава 1

$$
t_{\rm H11} = T_3 - T_1 - t_{11} ,
$$

где  $t_{11}$  -время на ТО состава 1;

по аналогии  $t_{\mu 13} = T_5 - T_3 - t_{13}$  и т.д.;

- бригада 2 после ТО состава 2

$$
t_{\rm H22} = T_2 - T_1,
$$

по аналогии  $t_{H24} = T_4 - T_2 - t_{22}$  и т.д.

Коэффициенты использования бригад определяют из выражения

$$
K_{\delta}=1-\frac{\sum t_{\rm nji}}{t_{\rm c}},
$$

где  $j$  – номер бригады.

В процессе моделирования с использованием эмпирических данных используют эмпирический числовой ряд и составляют таблицу расчетных данных, аналогичную табл. 2. Из таблицы выпадает колонка  $a_i$ , а в колонку  $\tau_i$  необходимо вписать эмпирические данные. Дальнейший расчет для  $n = 1$ ,  $t_0 = 0.5$ ч аналогичен  $(\text{табл. } 5)$ .

Таблица 5

#### Расчетные данные

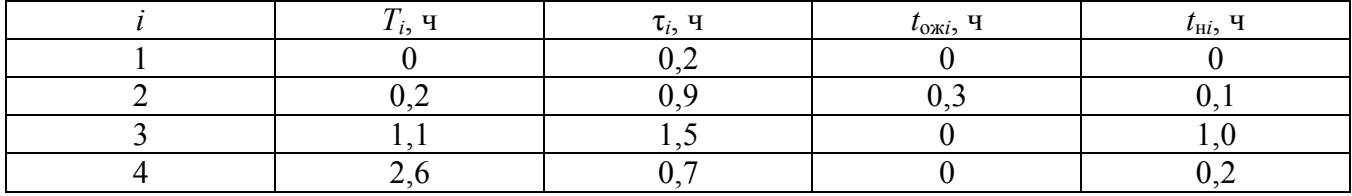

Если используют эмпирические данные для задания  $\tau$  и  $t_0$ , то составляется таблица, аналогичная табл. 4. Из таблицы выпадают колонки  $a_i$  и  $b_i$ , а в колонки  $\tau_i$  и  $t_{oi}$  вписывают эмпирические данные. Дальнейший расчет для  $n=2$ ,  $t_0 = f(t)$  аналогичен (табл. 6).

Таблица 6

#### Расчетные данные

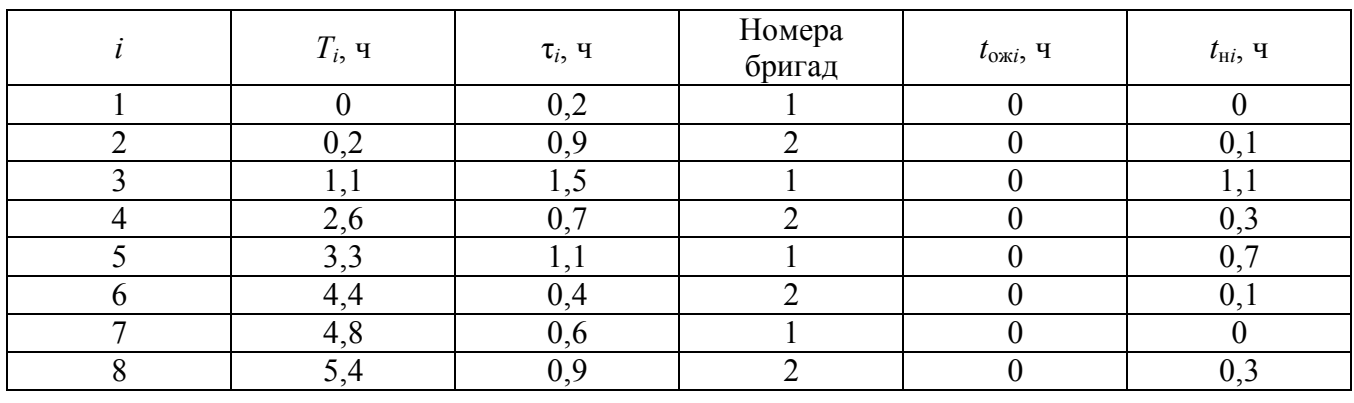

Расчеты с использованием статистического моделирования выполняют на ЭВМ, в том числе на персональных.

Для практических целей возможны два варианта:

1) расчеты для технологической части технического проекта ПТО (ППВ);

2) организация оперативного планирования работы ПТО.

В первом случае принимают  $\tau = f(t)$ ,  $t_0 = \text{const}$ ; во втором  $\tau$ -эмпирический ряд,  $t_0$  = const. Эмпирический ряд должен рассчитать оператор или сменный мастер ПТО на основании плана формирования и отправления поездов, откорректированного станционным диспетчером на смену или часть смены.

Общая схема моделирования для первого случая приведена в таблице 3, для второго - в табл. 6.

#### **3. Расчет показателей использования парка вагонов и потребности в поездных бригадах**

#### **3.1. Постановка задачи**

Показатели использования пассажирских вагонов аналогичны качественным показателям использования грузовых вагонов:

- оборот;
- общий пробег;
- среднесуточный пробег вагона.

На основании этих показателей, расстояний до пунктов оборота поездов и маршрутной скорости определяют потребное количество составов для каждой пары поездов, рабочий и инвентарный парки, а также потребность в поездных бригадах. Полученные данные, в свою очередь, являются исходными для финансирования депо, расчета запасных частей и материалов, определения потребности депо в плановом ремонте вагонов.

#### **3.2. Методика расчета**

Общий пробег пассажирских вагонов за сутки в поездах, обслуживаемых вагонным депо, определяем по формуле:

$$
L_{\text{on}} = \sum_{i=1}^{n} L_i = \sum_{i=1}^{n} 2l_i m_i k_{\text{ni}} , \qquad (60)
$$

- где *l <sup>i</sup>* -расстояние от пункта отправления до пункта назначения (оборота) *i*-го поезда;
	- *n* -количество пар поездов, обслуживаемых вагонным депо;
	- $m_i$  количество вагонов в *i*-м поезде;
	- $k_{\text{II}i}$  -коэффициент регулярности отправления поездов (при ежедневном  $k_{\text{H}} = 1$ , через день –  $k_{\text{H}} = 0.5$ ).

Оборот пассажирского состава, сут.:

$$
\vartheta_{\rm \pi i} = \frac{1}{24} \left( \frac{l_i}{V_{\rm \pi 1}} + \frac{l_i}{V_{\rm \pi 2}} + t_{\rm \sigma 6} + t_{\rm \varphi} \right),\tag{61}
$$

где  $V_{\rm M1}^{\phantom{\dag}},\,V_{\rm M2}^{\phantom{\dag}}$ —маршрутные скорости следования поезда в нечетном и четном направлениях соответственно;

 $t_{\rm o6}$ ,  $t_{\rm \varphi}$  -время нахождения состава в пункте оборота и в пункте формирования.

Потребное количество составов для одной пары поездов определяем по формуле:

$$
N_{ci} = k_{\text{ni}} \cdot \vartheta_{\text{ni}} \,. \tag{62}
$$

Количество вагонов по типам, находящимся в составах, для каждой пары поездов определяем по формуле:

$$
N_{ji} = n_{ji} \cdot N_{ci},\tag{63}
$$

где *n ji* - количество вагонов *i*-го типа в *j*-м составе.

Расчетные данные сводят в табл. 7

Таблица 7

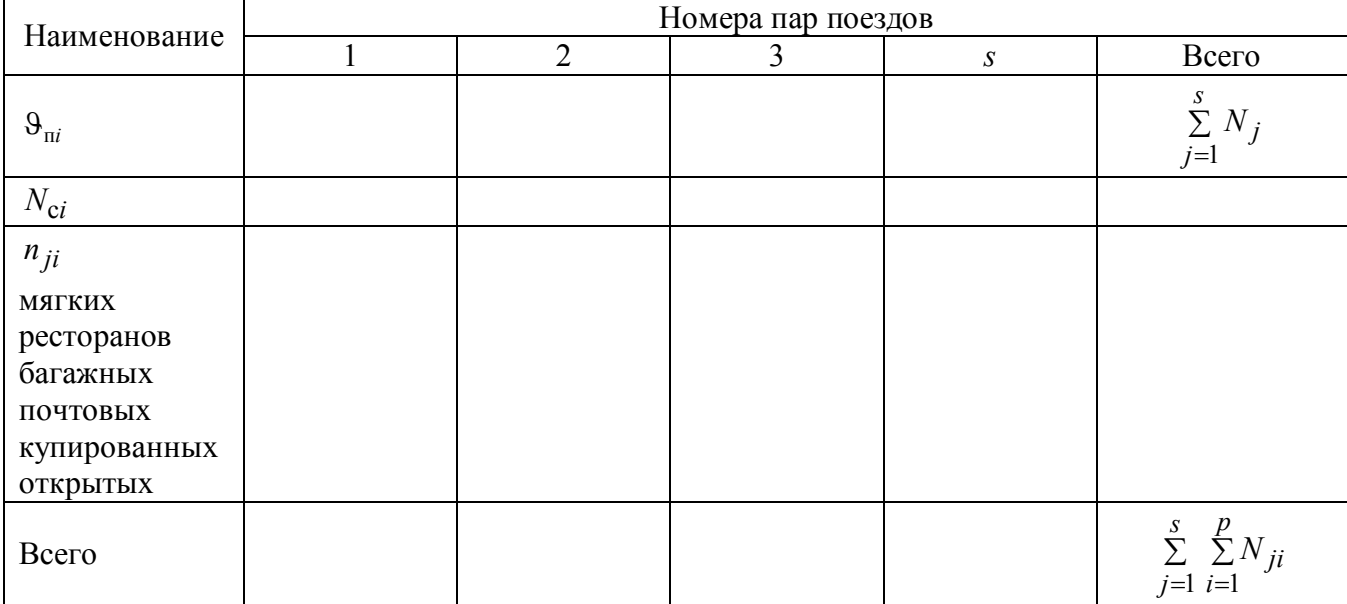

Результаты расчета

Рабочий парк вагонов определяем по формуле:

$$
N_{\rm np} = \sum_{j=1}^{s} \sum_{i=1}^{p} N_{ji} (1 + \alpha_{\rm pe3}), \tag{64}
$$

где  $\alpha_{\text{pe}3}$  -коэффициент, учитывающий резерв вагонов,  $\alpha_{\text{pe}3} = 0.1 \div 0.12$ ;

*p* -количество типов вагонов;

 $s$  -количество пар поездов.

Инвентарный парк определяем по формуле:

$$
N_{\text{TH}} = N_{\text{HP}} (1 + \alpha_{\text{pem}} + \alpha_{\text{cn}}), \tag{65}
$$

где  $\alpha_{\text{pem}}$  -коэффициент, учитывающий вагоны в ремонте,  $\alpha_{\text{pem}} = 0.08 \div 0.12$ ;  $\alpha_{\text{cm}}$  – коэффициент, учитывающий спецвагоны,  $\alpha_{\text{cm}} = 0.01 \div 0.02$ .

Среднесуточный пробег пассажирского вагона рабочего парка, км:

$$
L_{\rm BH} = \frac{L_{\rm on}}{N_{\rm np}}.\tag{66}
$$

Потребное количество бригад для каждой пары поездов

$$
P_6 = \frac{D_{\rm k} \cdot k_{\rm n} \cdot T_{\rm p}}{F_{\rm H}},\tag{67}
$$

где  $D_{\rm K}$  - количество календарных дней в году,  $D_{\rm K} = 365$ ;

- *Т*<sup>р</sup> средняя продолжительность рабочего времени одного проводника за рейс;
- $k_{\text{II}}$  коэффициент регулярности отправления поездов;
- $F_{\rm H}$  -номинальный фонд рабочего времени (при 41-часовой неделе  $F_{\rm H} = 2077$  <sup>q</sup>).

Средняя продолжительность рабочего времени одного проводника за рейс рассчитывается по формуле:

$$
T_{\rm p} = \frac{1}{b_{\rm n}} \left( \frac{l_i}{V_{\rm M1}} + \frac{l_i}{V_{\rm M2}} + t_{\rm o6} + t_{\rm np} + t_{\rm cq} \right),\tag{68}
$$

где *t*пр -средняя норма времени на приемку состава в пункте формирования;

- *t*сд -средняя норма времени на сдачу состава по окончании рейса в пункте формирования;
- $b_{\Pi}$  норма обслуживания (количество проводников на 1 вагон). Явочное количество проводников рассчитывается по формуле:

$$
P_{\rm g} = P_0 \cdot n_{\rm \scriptscriptstyle II} \,, \tag{69}
$$

где  $n_{\text{II}}$  - количество проводников в составе.

$$
n_{\Pi} = b_{\Pi} \sum_{i=1}^{p} n_i, \tag{70}
$$

где *n<sup>i</sup>* - количество вагонов *i*-го типа.

Списочное количество проводников рассчитывается по формуле:

$$
P_{\rm c} = P_{\rm s} \cdot \beta_{\rm \pi} \,,\tag{71}
$$

где  $\beta_{\text{n}}$  -коэффициент приведения,  $\beta_{\text{n}} = 1,09 \div 1,11$ .

Количество начальников поездов ( $P_{\text{HII}}$ ) и поездных электромехаников  $(P_{\text{HDM}})$  принимают по расчетному количеству бригад ( $P_{\text{HII}} = P_{\text{HDM}} = P_6$ ). Результаты расчета сводят в табл. 8.

Таблица 8

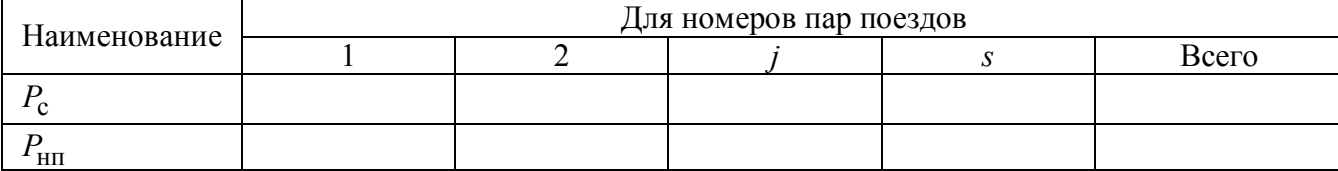

#### Результаты расчета

## Продолжение табл. 8

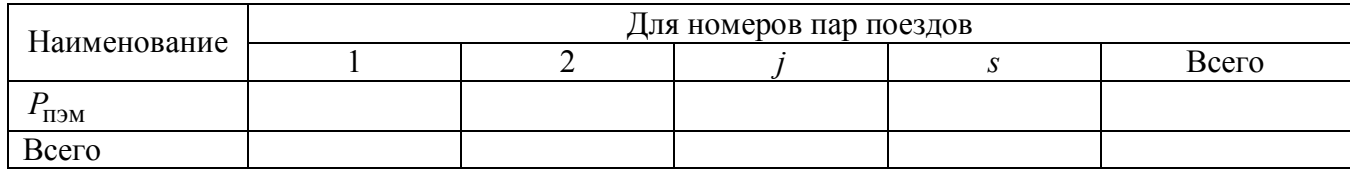

### **3.3. Пример расчета**

Общие исходные данные для расчета возьмем из табл. 9.

Таблица 9

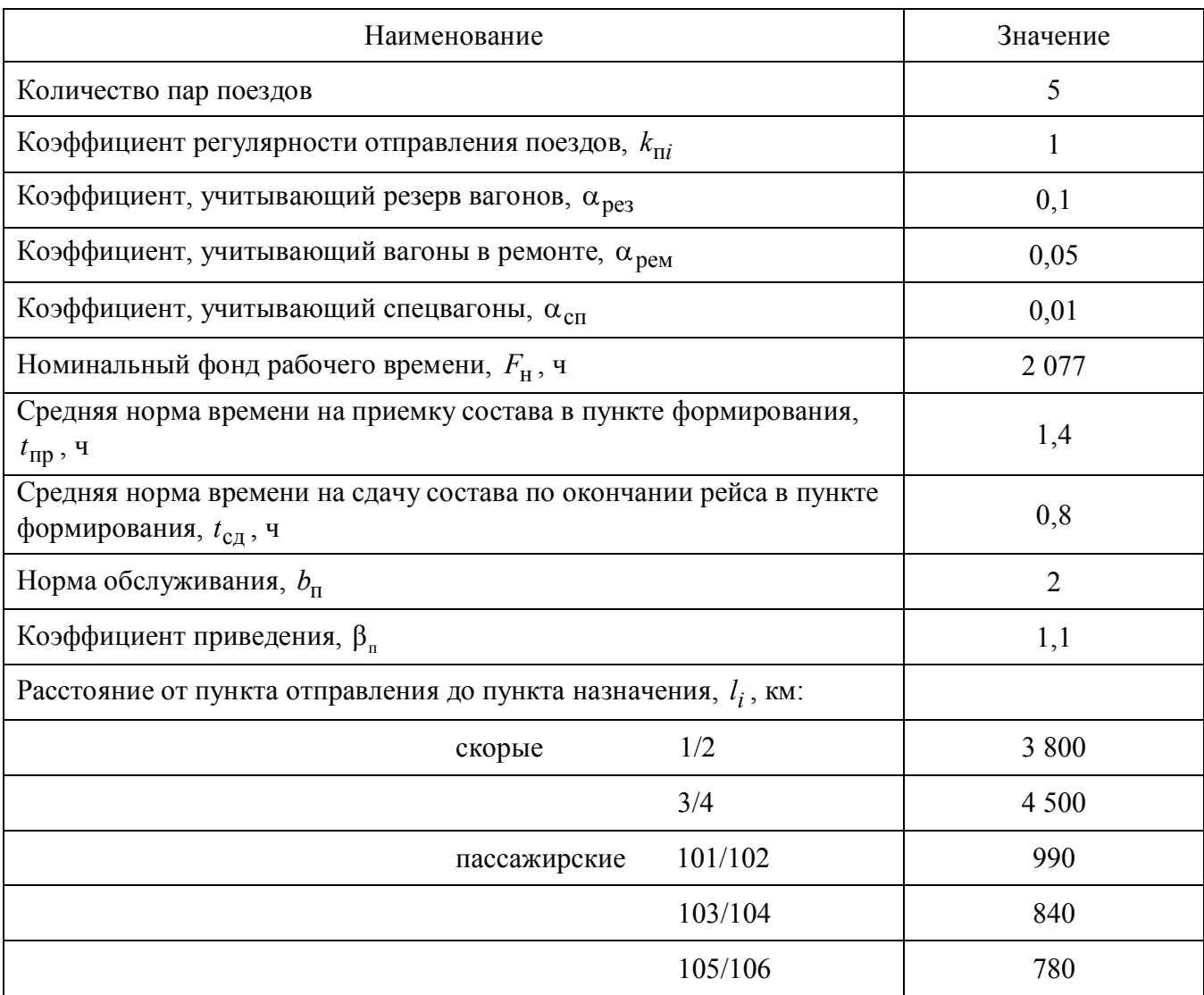

### Исходные данные

#### Таблица 10

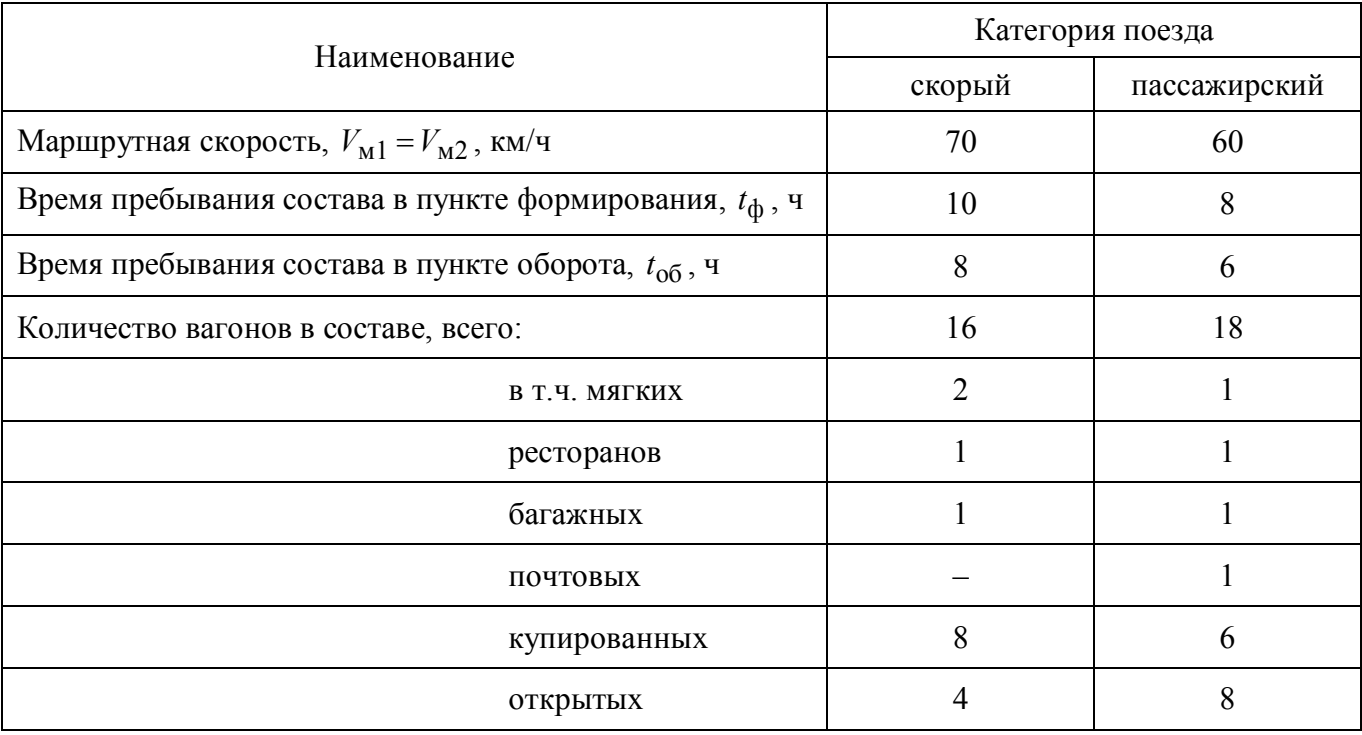

#### Исходные данные

Расстояния от пункта формирования до пункта оборота определяют по маршрутам следования и по альбомам схем железных дорог.

Общий пробег состава каждого поезда за сутки определяем по формуле (60):

– скорые поезда:

$$
1/2 - L_1 = 2 \cdot 3800 \cdot 16 \cdot 1 = 121.6 \cdot 10^3
$$
 bar.-km;

$$
3/4 - L_2 = 2 \cdot 4500 \cdot 16 \cdot 1 = 144 \cdot 10^3
$$
bar.-km;

– пассажирские поезда:

$$
101/102 - L_3 = 2 \cdot 990 \cdot 18 \cdot 1 = 35,6 \cdot 10^3
$$
 bar.-km;  

$$
103/104 - L_4 = 2 \cdot 840 \cdot 18 \cdot 1 = 30,2 \cdot 10^3
$$
 bar.-km;

$$
105/106 - L_5 = 2 \cdot 780 \cdot 18 \cdot 1 = 28,1 \cdot 10^3
$$
 bar.-km;

 $L_{\text{OH}} = (121.6 + 144 + 35.6 + 30.2 + 28.1) \cdot 10^3 = 359.5 \cdot 10^3$  Bat.-KM. Оборот каждого состава определяем по формуле (61): - скорые поезда:

$$
1/2 - \vartheta_{\text{n1}} = \frac{1}{24} \left( \frac{3800}{70} + \frac{3800}{70} + 8 + 10 \right) = \frac{142,3}{24} = 5,9 \text{ cyr.};
$$
  

$$
3/4 - \vartheta_{\text{n2}} = \frac{1}{24} \left( \frac{4500}{70} + \frac{4500}{70} + 8 + 10 \right) = \frac{152,3}{24} = 6,3 \text{ cyr.};
$$

- пассажирские поезда:

$$
101/102 - 9_{\text{m3}} = \frac{1}{24} \left( \frac{990}{60} + \frac{990}{60} + 6 + 8 \right) = \frac{47}{24} = 1.9 \text{ cyr.};
$$

$$
103/104 - 9_{\text{n4}} = \frac{1}{24} \left( \frac{840}{60} + \frac{840}{60} + 6 + 8 \right) = \frac{42}{24} = 1,75 \text{ cyr.};
$$

$$
105/106 - \vartheta_{\text{m5}} = \frac{1}{24} \left( \frac{780}{60} + \frac{780}{60} + 6 + 8 \right) = \frac{40}{24} = 1,67 \text{ cyr.}
$$

Потребное количество составов для одной пары поездов рассчитываем по формуле (62):

- скорые поезда:

$$
1/2 - N_{c1} = 1.5,9 = 5,9 \approx 6 \text{ cocrabob};
$$
  
3/4 - N<sub>c2</sub> = 1.6,3 = 6,3 \approx 7 \text{ cocrabob};

- пассажирские поезда:

$$
101/102 - N_{c3} = 1.19 = 1.9 \approx 2
$$
 составa;

$$
103/104 - N_{c4} = 1 \cdot 1,75 = 1,75 \approx 2 \text{ cocraba};
$$
  

$$
105/106 - N_{c5} = 1 \cdot 1,67 = 1,67 \approx 2 \text{ cocraba}.
$$

Количество вагонов по типам рассчитываем по формуле (63), используя данные из табл. 10:

- скорые поезда:

$$
1/2 - N_{\text{M1}} = 2 \cdot 6 = 12 \text{ bar.};
$$
  
\n
$$
N_{\text{p1}} = 1 \cdot 6 = 6 \text{ bar.};
$$
  
\n
$$
N_{61} = 1 \cdot 6 = 6 \text{ bar.};
$$
  
\n
$$
N_{\text{K1}} = 8 \cdot 6 = 48 \text{ bar.};
$$
  
\n
$$
N_{\text{o1}} = 4 \cdot 6 = 24 \text{ bar.};
$$

- пассажирские поезда:

$$
101/102 - N_{M3} = 1 \cdot 2 = 2 \text{ bar.};
$$
  
\n
$$
N_{p3} = 1 \cdot 2 = 2 \text{ bar.};
$$
  
\n
$$
N_{63} = 1 \cdot 2 = 2 \text{ bar.};
$$
  
\n
$$
N_{H3} = 1 \cdot 2 = 2 \text{ bar.};
$$
  
\n
$$
N_{K3} = 6 \cdot 2 = 12 \text{ bar.};
$$
  
\n
$$
N_{03} = 8 \cdot 2 = 16 \text{ bar.};
$$

$$
3/4 - N_{M2} = 2 \cdot 7 = 14 \text{ bar.};
$$
  
\n
$$
N_{p2} = 1 \cdot 7 = 7 \text{ bar.};
$$
  
\n
$$
N_{62} = 1 \cdot 7 = 7 \text{ bar.};
$$
  
\n
$$
N_{K2} = 8 \cdot 7 = 56 \text{ bar.};
$$
  
\n
$$
N_{02} = 4 \cdot 7 = 28 \text{ bar.};
$$

$$
103/104 - N_{\text{M}4} = 1 \cdot 2 = 2 \text{ bar.};
$$
  
\n
$$
N_{\text{p}4} = 1 \cdot 2 = 2 \text{ bar.};
$$
  
\n
$$
N_{64} = 1 \cdot 2 = 2 \text{ bar.};
$$
  
\n
$$
N_{\text{m}4} = 1 \cdot 2 = 2 \text{ bar.};
$$
  
\n
$$
N_{\text{K}4} = 6 \cdot 2 = 12 \text{ bar.};
$$
  
\n
$$
N_{\text{O}4} = 8 \cdot 2 = 16 \text{ bar.};
$$

$$
105/106 - N_{\text{M5}} = 1 \cdot 2 = 2 \text{ bar.};
$$
  
\n
$$
N_{\text{p5}} = 1 \cdot 2 = 2 \text{ bar.};
$$
  
\n
$$
N_{\text{05}} = 1 \cdot 2 = 2 \text{ bar.};
$$
  
\n
$$
N_{\text{m5}} = 1 \cdot 2 = 2 \text{ bar.};
$$
  
\n
$$
N_{\text{K5}} = 6 \cdot 2 = 12 \text{ bar.};
$$
  
\n
$$
N_{\text{05}} = 8 \cdot 2 = 16 \text{ bar.}
$$

#### Результаты расчета заносим в табл. 11.

#### Таблица 11

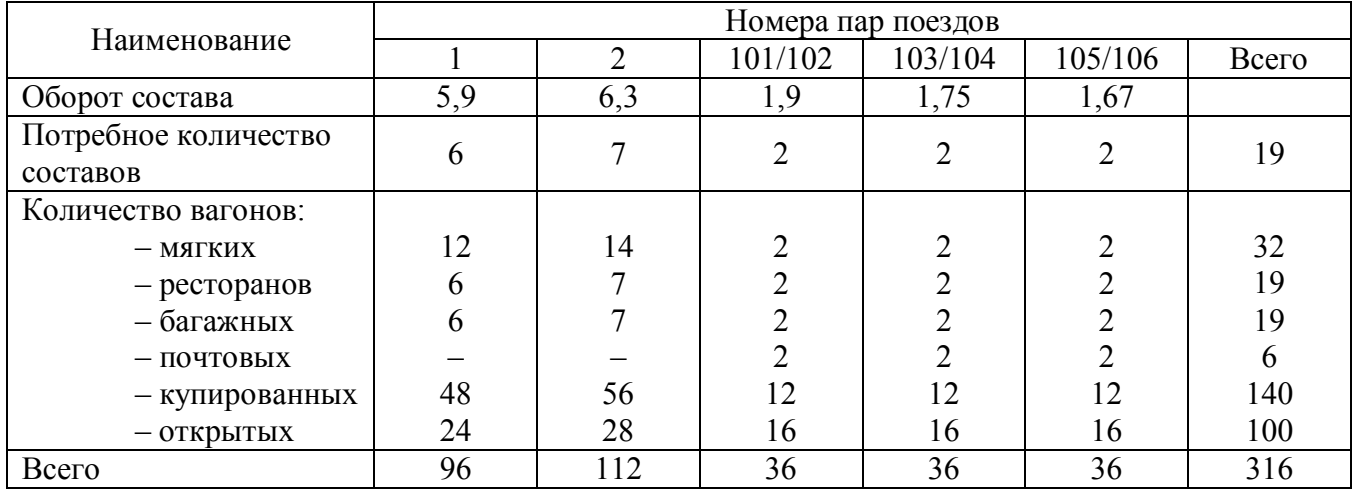

#### Результаты расчета

Рабочий парк вагонов определяем по формуле (64):

$$
N_{\text{np}} = 316 \cdot (1 + 0.1) = 347.6 \approx 348 \text{ barohole.}
$$

Инвентарный парк определяем по формуле (65):

$$
N_{\text{TH}} = 348 \cdot (1 + 0.08 + 0.01) = 379.32 \approx 379
$$
 barohob.

Среднесуточный пробег пассажирского вагона рабочего парка определяем по формуле (66):

$$
L_{\text{BH}} = \frac{359,5 \cdot 10^3}{348} = 1,03 \cdot 10^3 \text{ km}.
$$

Средняя продолжительность рабочего времени одного проводника за рейс определяем по формуле (68):

- скорые поезда:

$$
1/2 - T_{p1} = \frac{1}{2} \left( \frac{3800}{70} + \frac{3800}{70} + 8 + 1,4 + 0,8 \right) = \frac{118,77}{2} = 59,4
$$

$$
3/4 - T_{p2} = \frac{1}{2} \left( \frac{4500}{70} + \frac{4500}{70} + 8 + 1,4 + 0,8 \right) = \frac{138,77}{2} = 69,4
$$

- пассажирские поезда:

$$
101/102 - T_{p3} = \frac{1}{2} \left( \frac{990}{60} + \frac{990}{60} + 6 + 1,4 + 0,8 \right) = \frac{41,2}{2} = 20,6 \text{ y};
$$
  

$$
103/104 - T_{p4} = \frac{1}{2} \left( \frac{840}{60} + \frac{840}{60} + 6 + 1,4 + 0,8 \right) = \frac{36,2}{2} = 18,1 \text{ y};
$$
  

$$
105/106 - T_{p5} = \frac{1}{2} \left( \frac{780}{60} + \frac{780}{60} + 6 + 1,4 + 0,8 \right) = \frac{34,2}{2} = 17,1 \text{ y}.
$$

Потребное количество бригад для каждой пары поездов определяем по формуле (67):

- скорые поезда:

$$
1/2 - P_6 = \frac{365 \cdot 1 \cdot 59.4}{2077} = \frac{21681}{2077} = 10.4 \approx 10
$$
6prar,

$$
3/4 - P_6 = \frac{365 \cdot 1 \cdot 69}{2077} = \frac{25331}{2077} = 12, 2 \approx 12 \text{ 6} \text{p} \text{arct};
$$

- пассажирские поезда:

$$
101/102 - P_6 = \frac{365 \cdot 1 \cdot 20.6}{2077} = \frac{7519}{2077} = 3.6 \approx 4
$$
 бритады;

$$
103/104 - P_6 = \frac{365 \cdot 1 \cdot 18,1}{2077} = \frac{6606,5}{2077} = 3,2 \approx 3 \text{ 6} \text{ригады};
$$

$$
105/106 - P_6 = \frac{365 \cdot 1 \cdot 17,1}{2077} = \frac{6241,5}{2077} = 3,005 \approx 3 \text{ бритады.}
$$

Количество проводников в составе определяем по формуле (70):

– скорые поезда:

$$
1/2 - n_{\text{m1}} = 2 \cdot (2 + 8 + 4) = 28 \text{ проводников};
$$
  
3/4 - n<sub>m2</sub> = 2 \cdot (2 + 8 + 4) = 28 \text{ проводников};

– пассажирские поезда:

 $101/102 - n_{\pi} = 2 \cdot (1 + 6 + 8) = 30$  проводников;  $103/104 - n_{\text{m4}} = 2 \cdot (1 + 6 + 8) = 30 \text{ проводников};$  $105/106 - n_{\overline{n}5} = 2 \cdot (1 + 6 + 8) = 30$  проводников.

Явочное количество проводников определяем по формуле (69): – скорые поезда:

> $1/2 - P_{g1} = 10 \cdot 28 = 280$  проводников; 3/4 –  $P_{\text{g2}} = 12 \cdot 28 = 336$  проводников;

– пассажирские поезда:

101/102 –  $P_{\rm g3} = 4.30 = 120$  проводников; 103/104 –  $P_{\text{g}4}$  = 3  $\cdot$  30 = 90 проводников; 105/106 –  $P_{\text{g5}} = 3 \cdot 30 = 90$  проводников.

Списочное количество проводников определяем по формуле (71): – скорые поезда:

$$
1/2 - P_{c1} = 280 \cdot 1,09 = 305,2 \approx 305 \text{ проводников};
$$
  

$$
3/4 - P_{c2} = 336 \cdot 1,09 = 366,24 \approx 366 \text{ проводников};
$$

– пассажирские поезда:

101/102 - 
$$
P_{c3}
$$
 = 120·1,09 = 130,8 ≈ 131 проводник;  
103/104 -  $P_{c4}$  = 90·1,09 = 98,1 ≈ 98 проводников;  
105/106 -  $P_{c5}$  = 90·1,09 = 98,1 ≈ 98 проводников.

Количество начальников поездов ( $P_{\text{HII}}$ ) и поездных электромехаников  $(P_{\text{HDM}})$  принимают по расчетному количеству бригад ( $P_{\text{HII}} = P_{\text{HDM}} = P_6$ ). Результаты расчета сводят в табл. 12.

Таблица 12

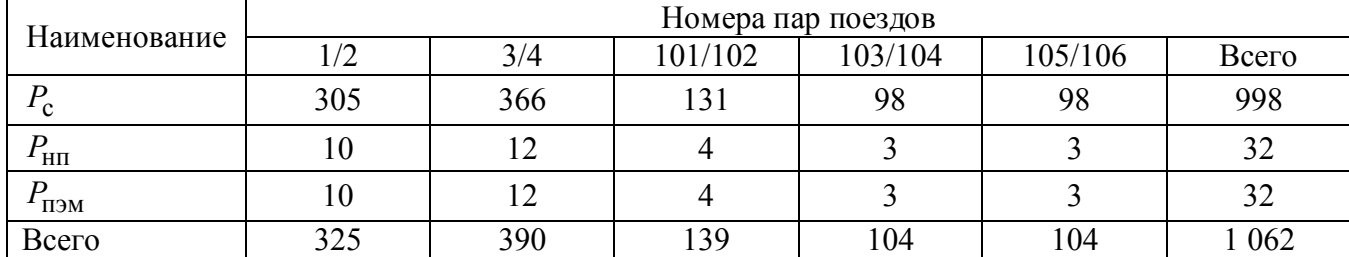

#### Результаты расчета

Варианты заданий для расчета находятся в прил. Б.

#### **Библиографический список**

- 1. Гридюшко В.И., Бугаев В.П., Криворучко Н.З. Вагонное хозяйство. 2-е изд. М.: Транспорт, 1988. – 295 с.
- 2. Ножевников A.M. и др. Контрольные пункты автотормозов и компрессорные установки. – М.: Транспорт, 1973. – 320 с.
- 3. Скиба И.Ф., Ежиков В.А. Комплексно-механизированные поточные линии в вагоноремонтном производстве. – М.: Транспорт, 1982. – 136 с.
- 4. Инструктивно-методические указания по размещению и совершенствованию работы пунктов подготовки вагонов к перевозкам и пунктов технического обслуживания. – М.: Транспорт, 1982. – 73 с.
- 5. Гмурман В.Е. Руководство к решению задач по теории вероятностей и математической статистике. – М.: Высш. шк., 1979.
- 6. Овчаров Л.А. Прикладные задачи теории массового обслуживания. М.: Машиностроение, 1969. – 324 с.
- 7. Лапшин В.Ф., Орлов М.В. Основы технического обслуживания вагонов: Учеб. пособие для студентов специальности 190302 – «Вагоны». – Екатеринбург: УрГУПС, 2006. – 374 с.

### Исходные данные для расчета показателей использования грузовых вагонов на отделении дороги и численного состава бригад по техническому обслуживанию вагонов

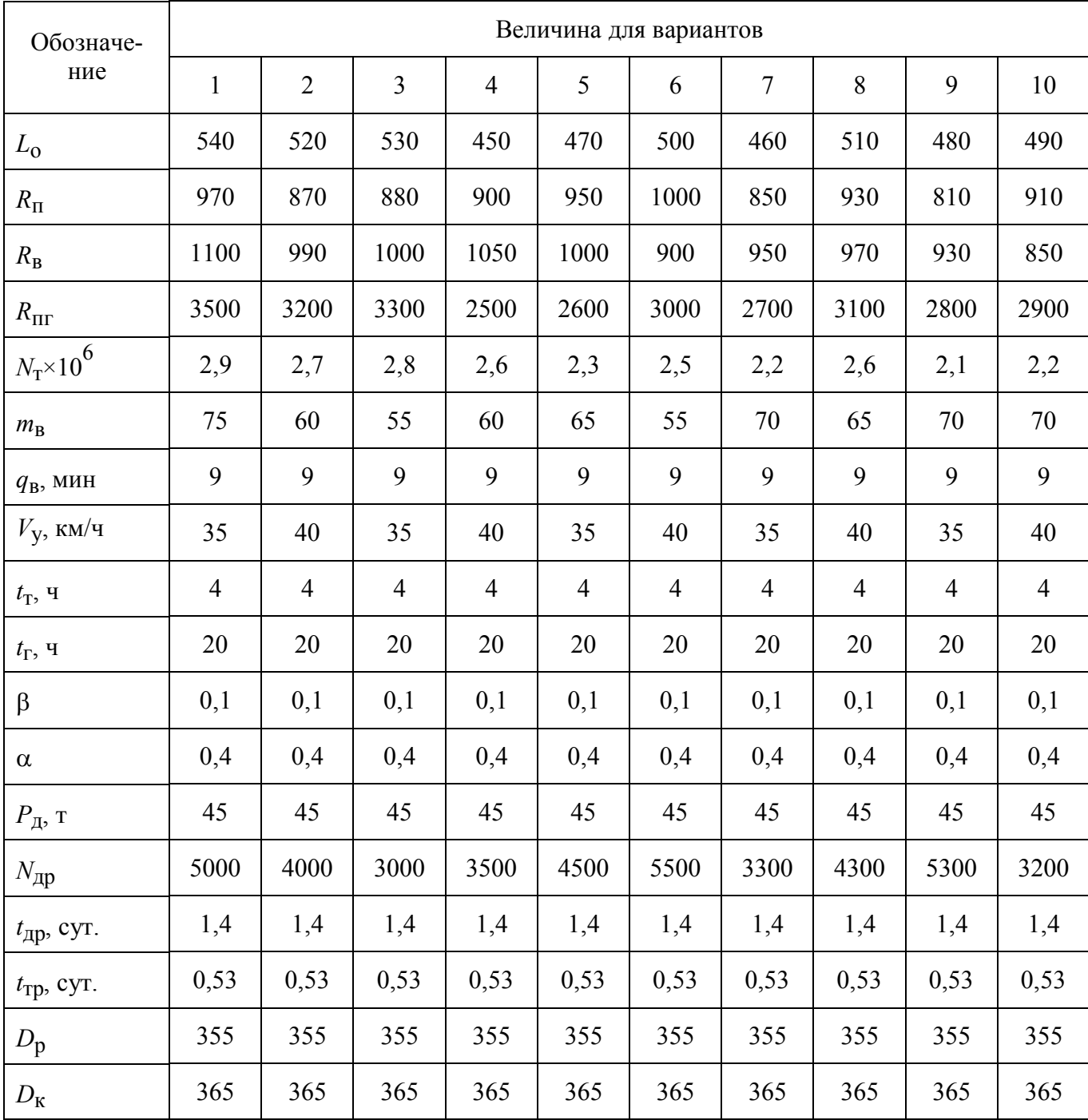

### Окончание

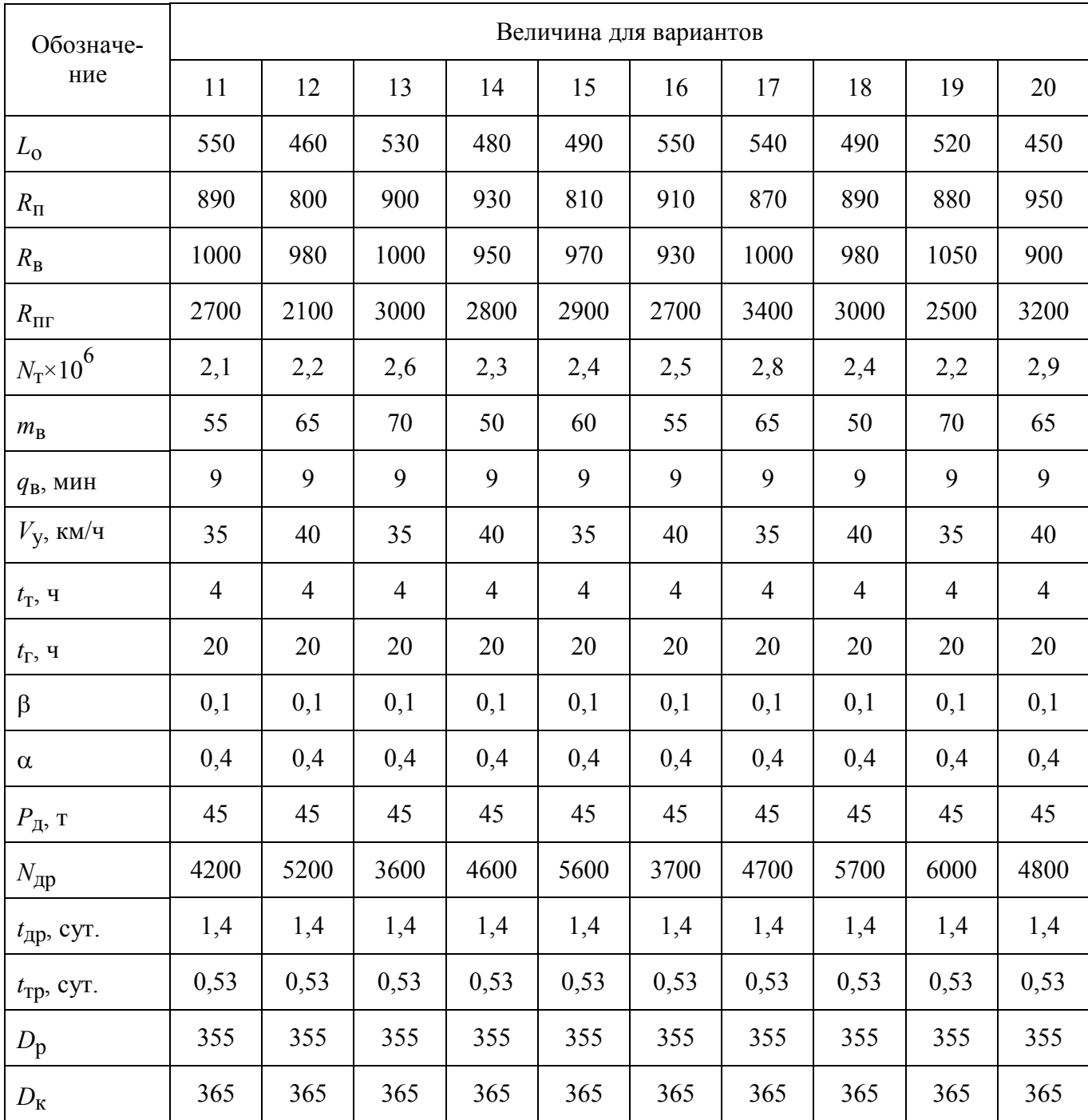

Приложение Б

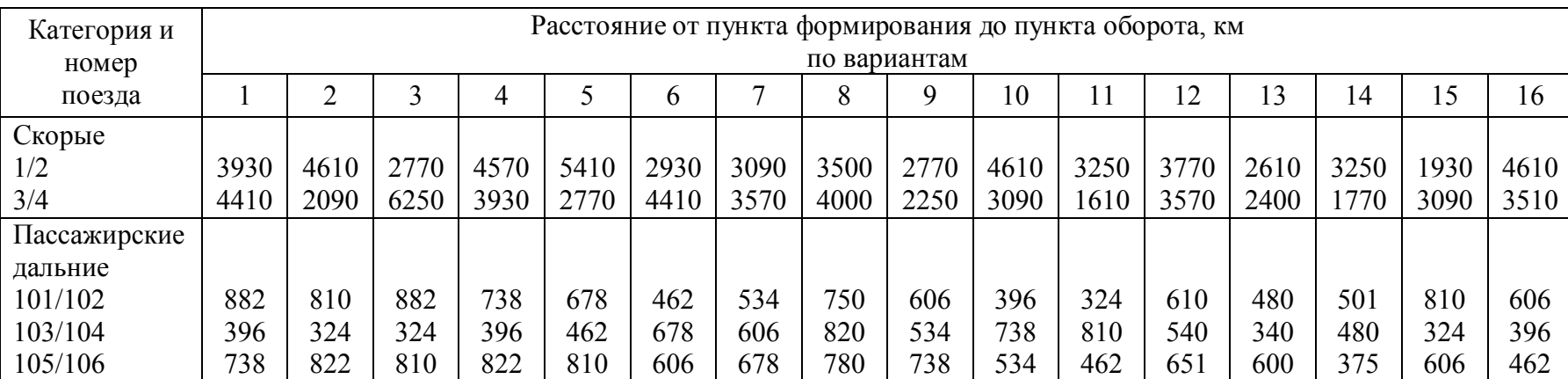

### Исходные данные для расчета показателей использования парка вагонов и потребности в поездных бригадах

*Учебное издание*

**Сирина** Нина Фридриховна **Феодоров** Александр Николаевич

# **Теоретические основы технического обслуживания вагонов**

Учебно-методическое пособие для практических занятий студентов специальности 190302 – «Вагоны», дисциплина «Теоретические основы технического обслуживания вагонов»

Редактор *И. М. Леушина*

Подписано в печать 01.02.2010. Формат 60×84 / 16. Бумага офсетная. Усл. печ. л. 3,0. Тираж 140 экз. Заказ № 24.

Издательство УрГУПС 620034, Екатеринбург, ул. Колмогорова, 66